### User-Guided Program Reasoning using Bayesian Inference

Kihong Heo

(joint work with Mukund Raghothaman, Sulekha Kulkarni, Mayur Naik) University of Pennsylvania

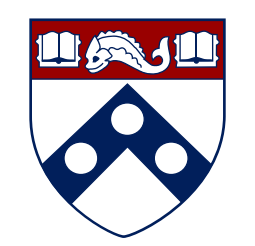

Jul 6 2018 @ KAIST

### Conventional Static Analysis

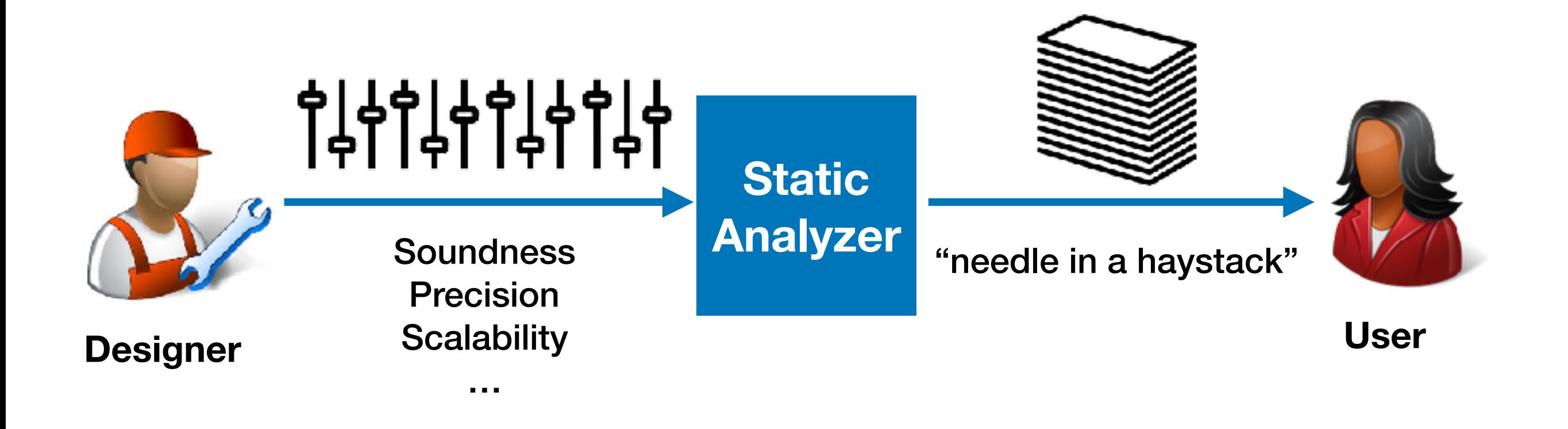

# Why?

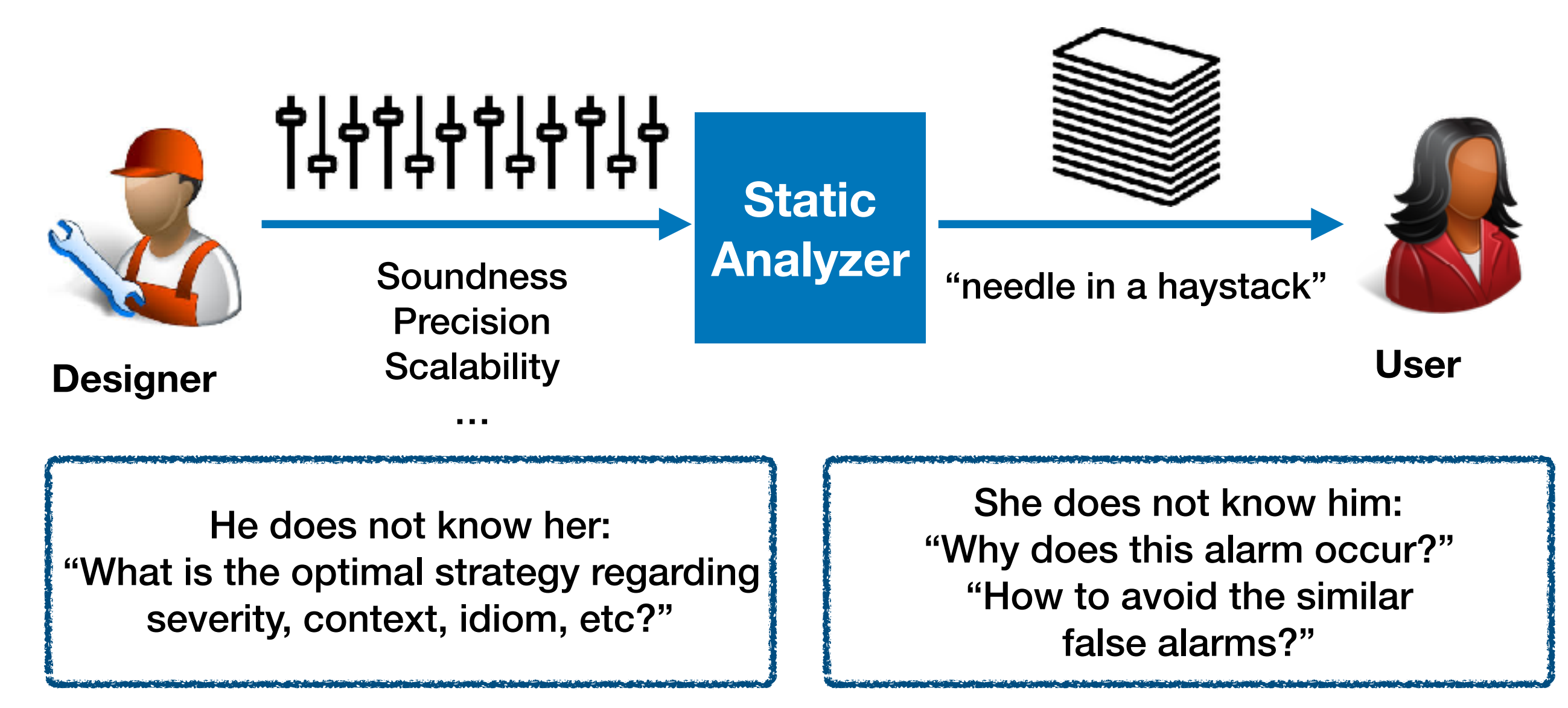

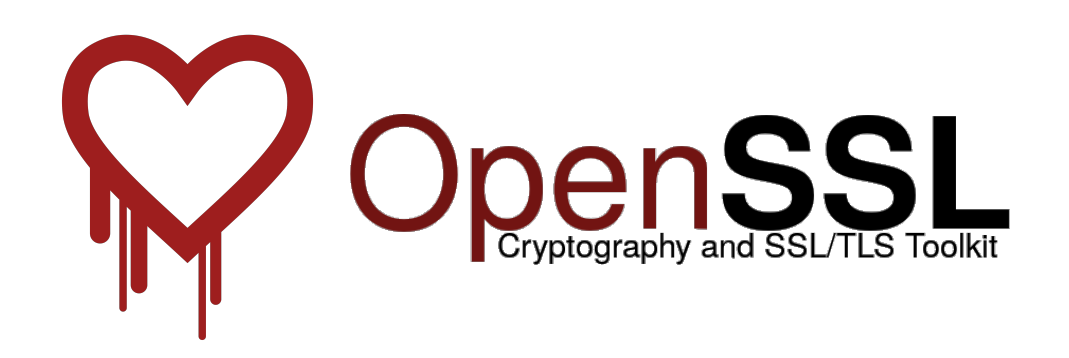

**"… can be difficult to do without introducing large numbers of false positives, or scaling performance exponentially poorly. In this case, balancing these and other factors in the analysis design caused us to miss the defect."** 

**— Coverity,** *On Detecting Heartbleed with Static Analysis***, 2014**

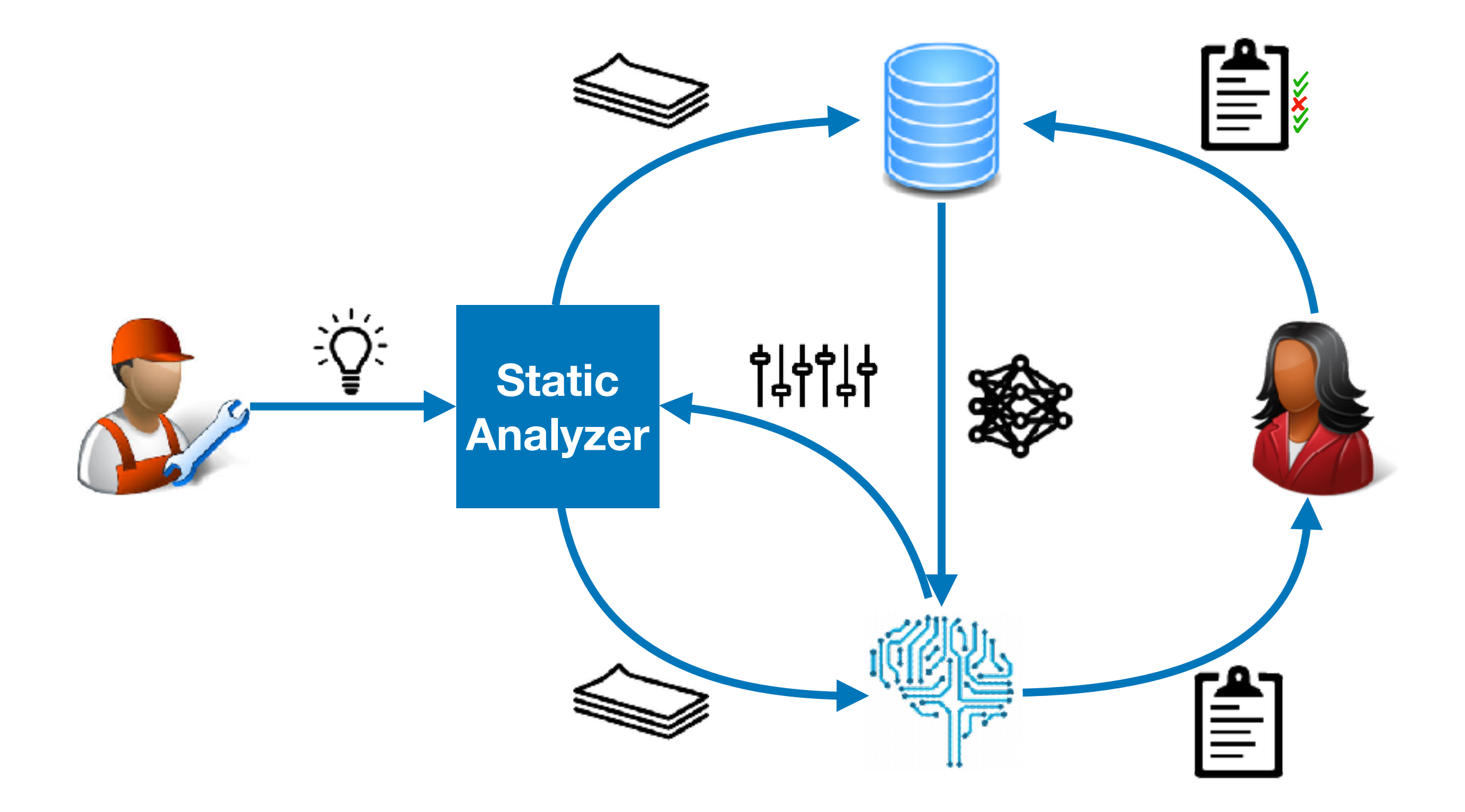

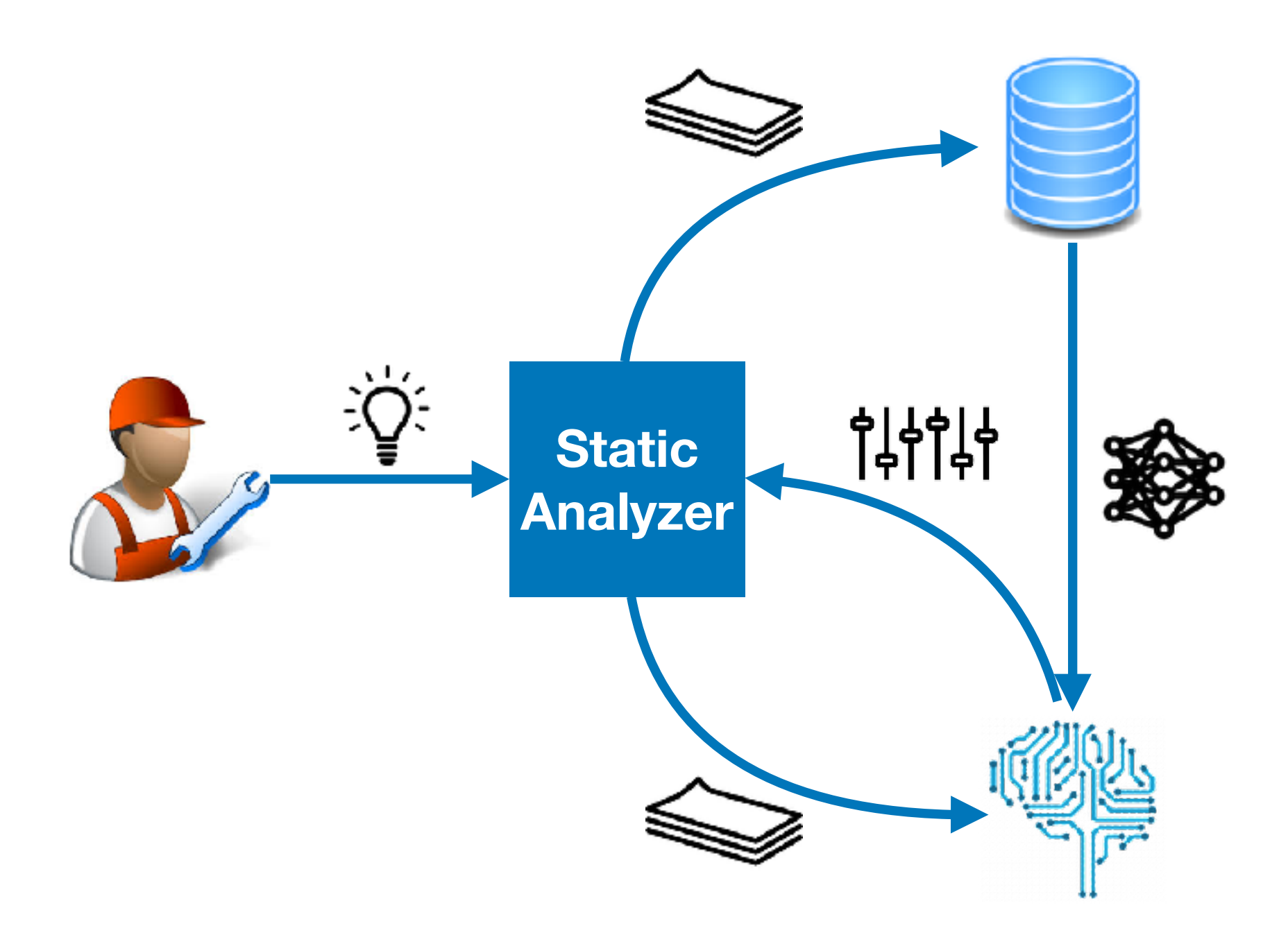

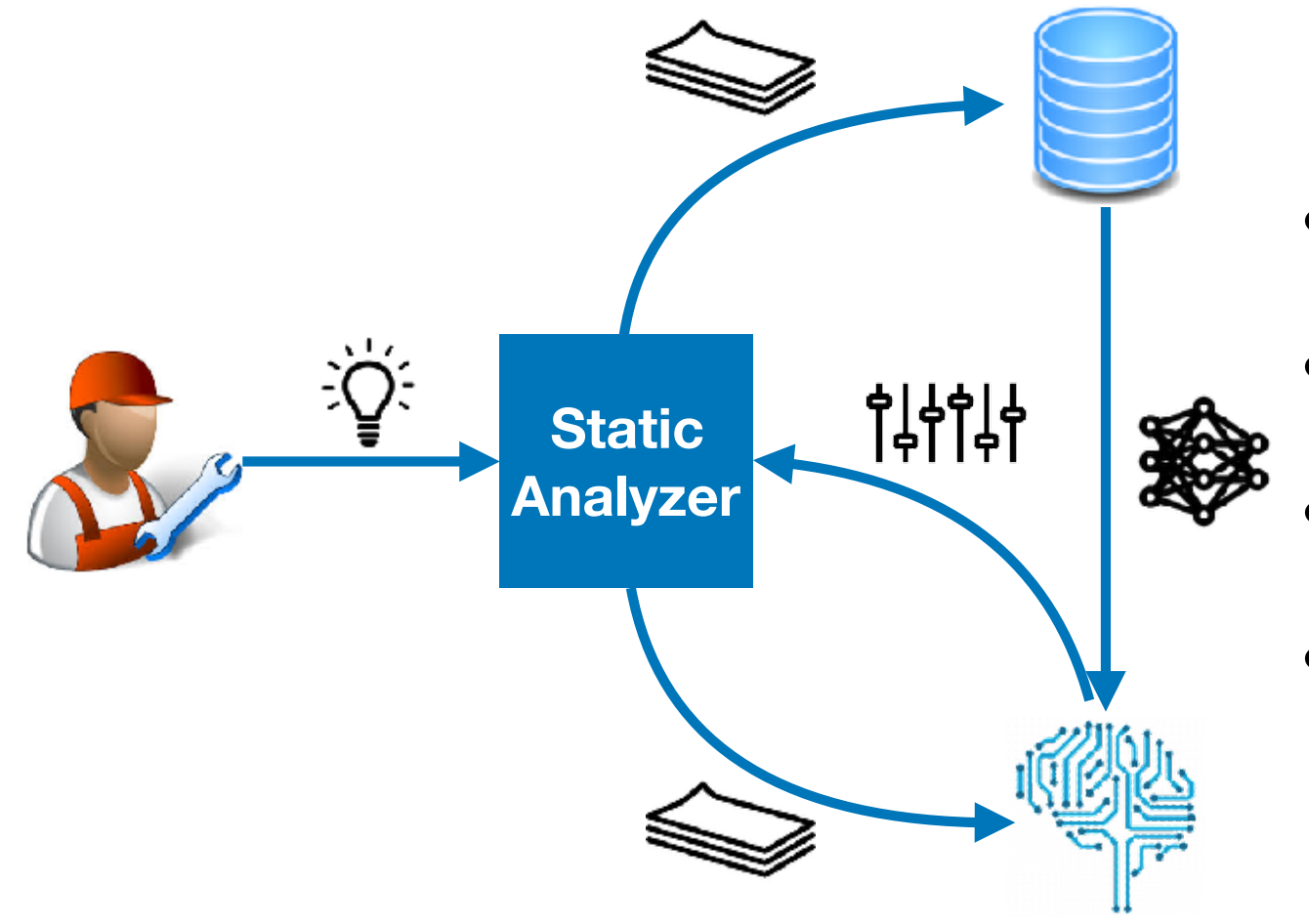

AI-based Analysis Design

- **Human** provides high-level idea
- **AI** provides detailed design choices
- **DB** accumulates performance data
- e.g.) precision [SAS'16, OOPSLA'17], soundness [ICSE'17], resource usage [in progress], rule learning [in progress]

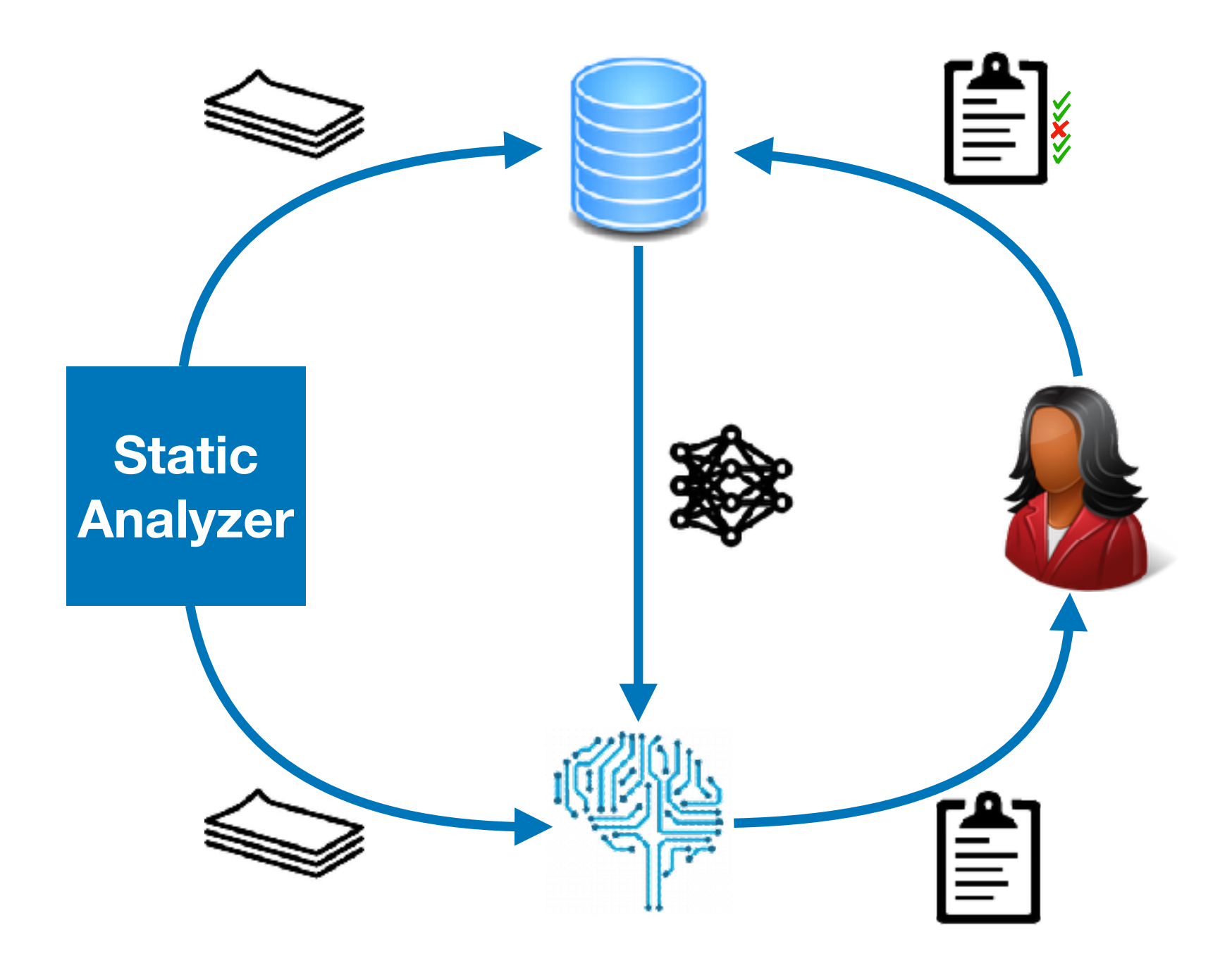

AI-based Alarm Report

- **AI** prioritizes/classifies alarms
- **Human** inspects high confidence alarms
- **DB** accumulates human-labeled data
- e.g.) interactive alarm ranking [PLDI'18]

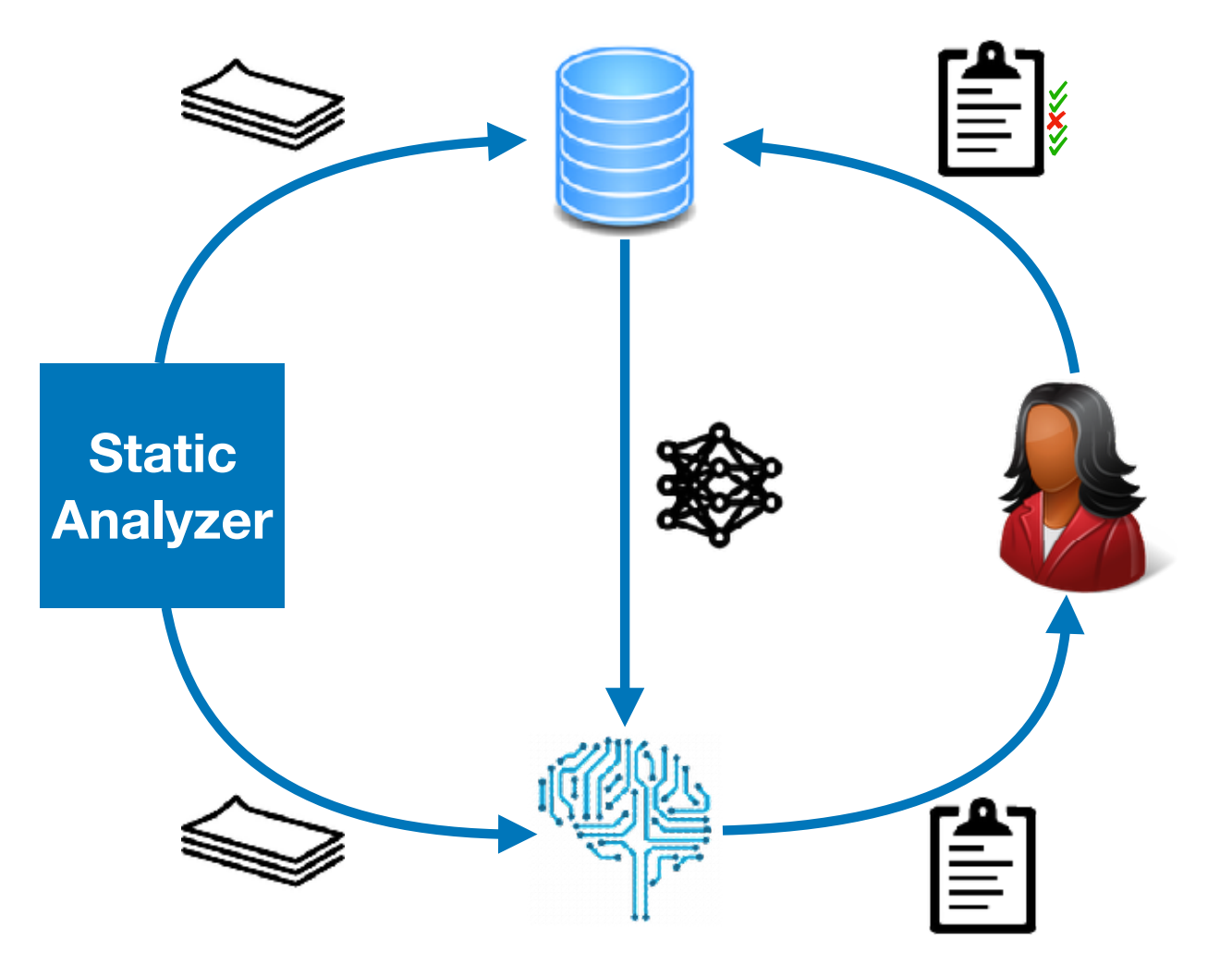

### BINGO: An Interactive Alarm Ranking System

\*User-Guided Program Reasoning using Bayesian Inference, PLDI'18

Rank 1

Bug False Alarm

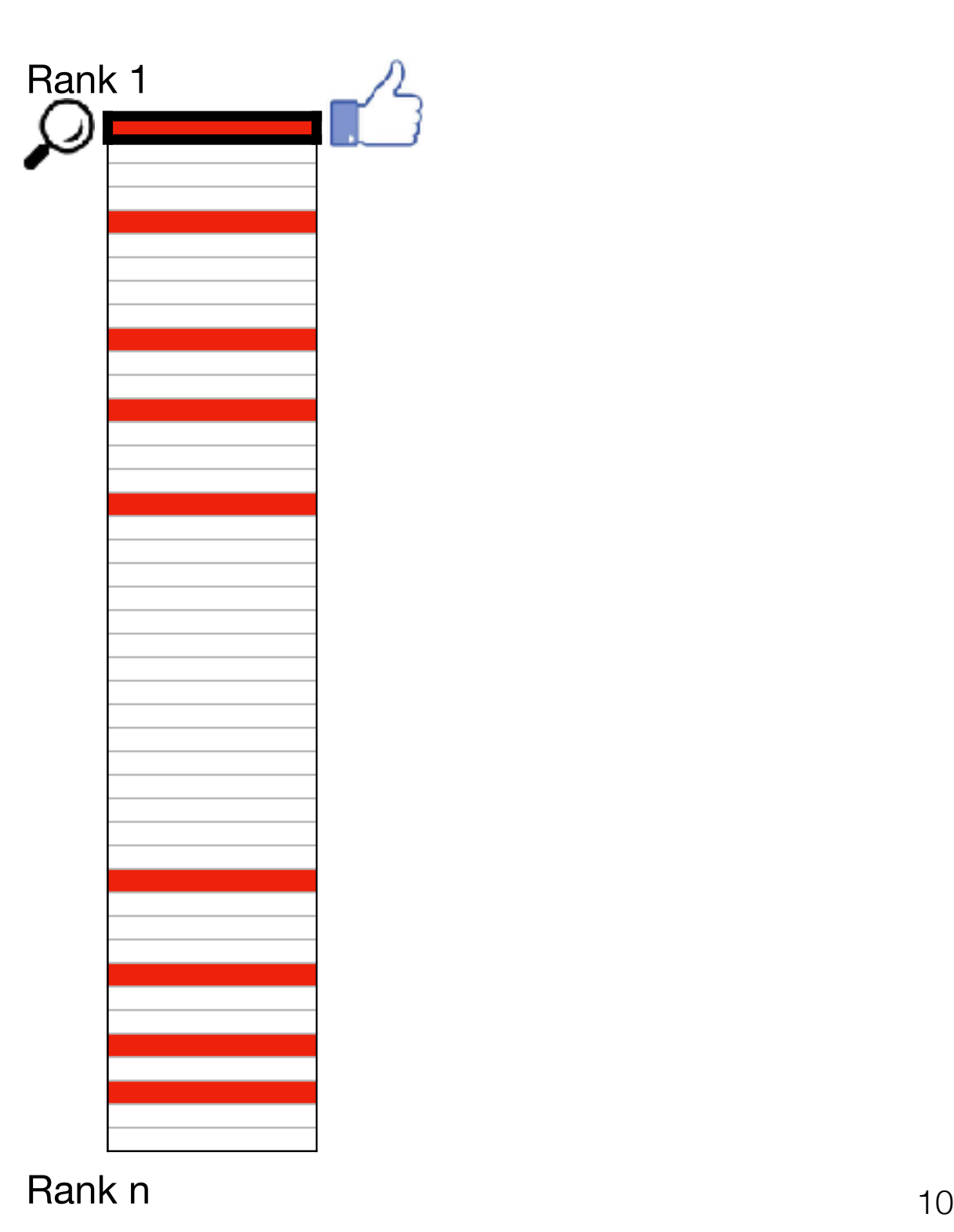

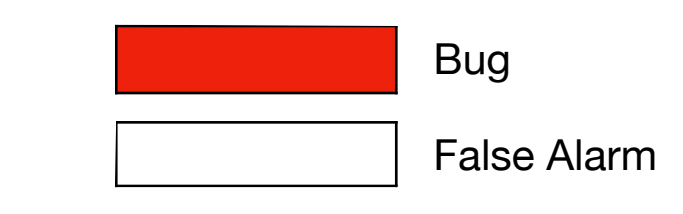

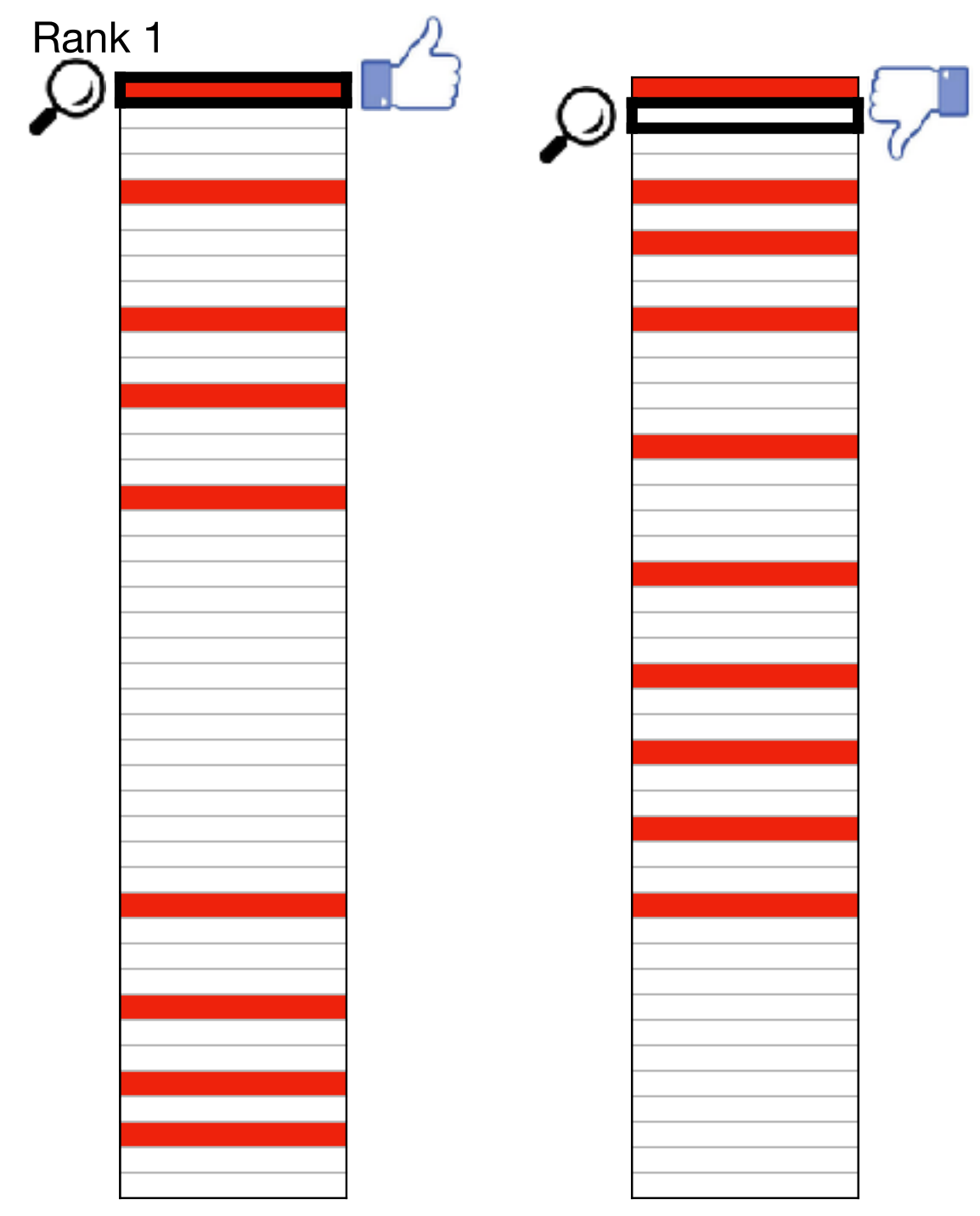

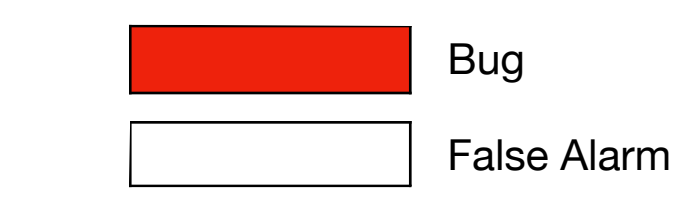

Rank n 11

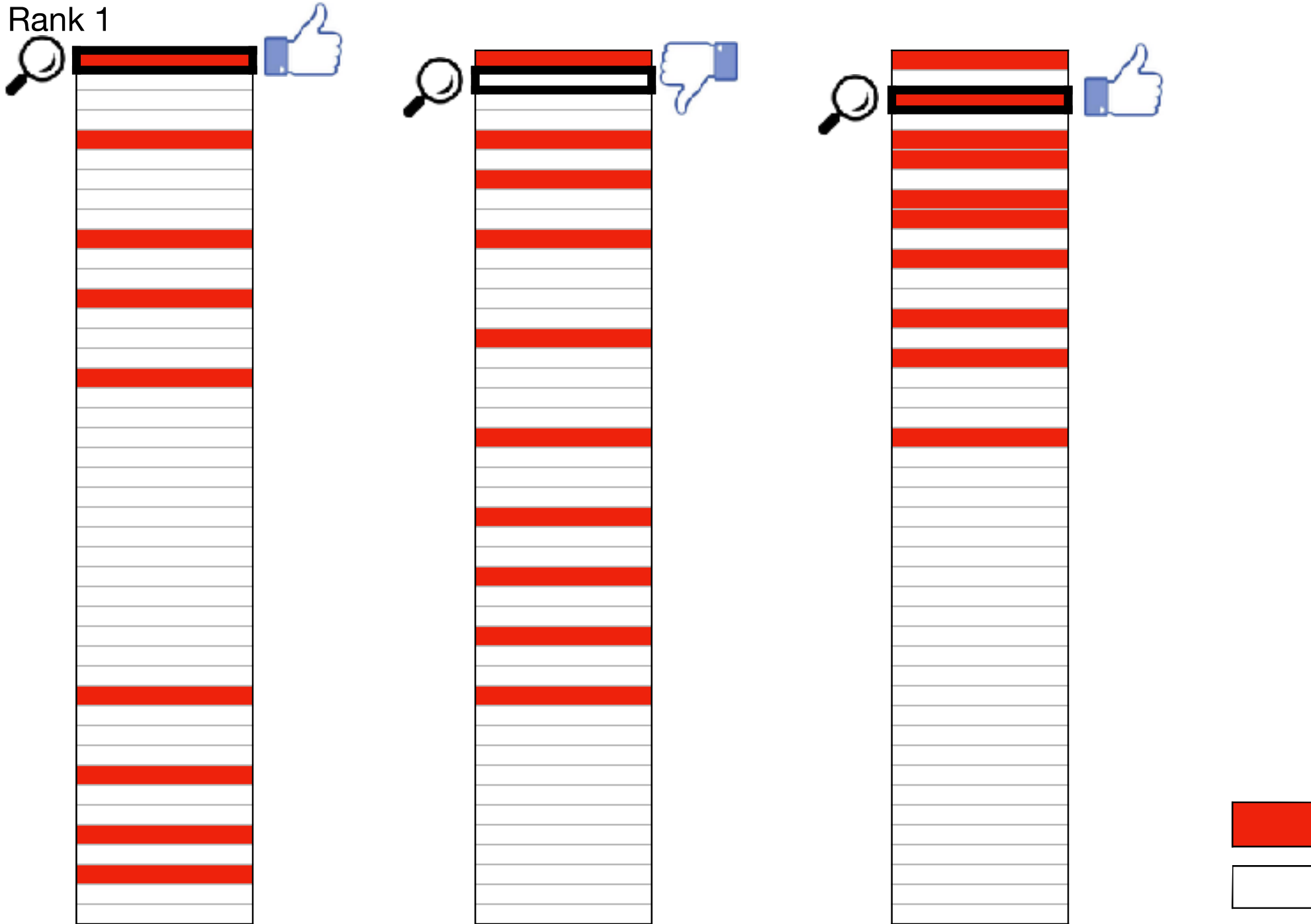

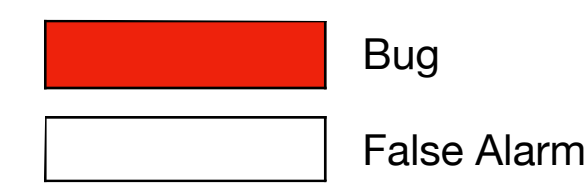

#### Rank n 12

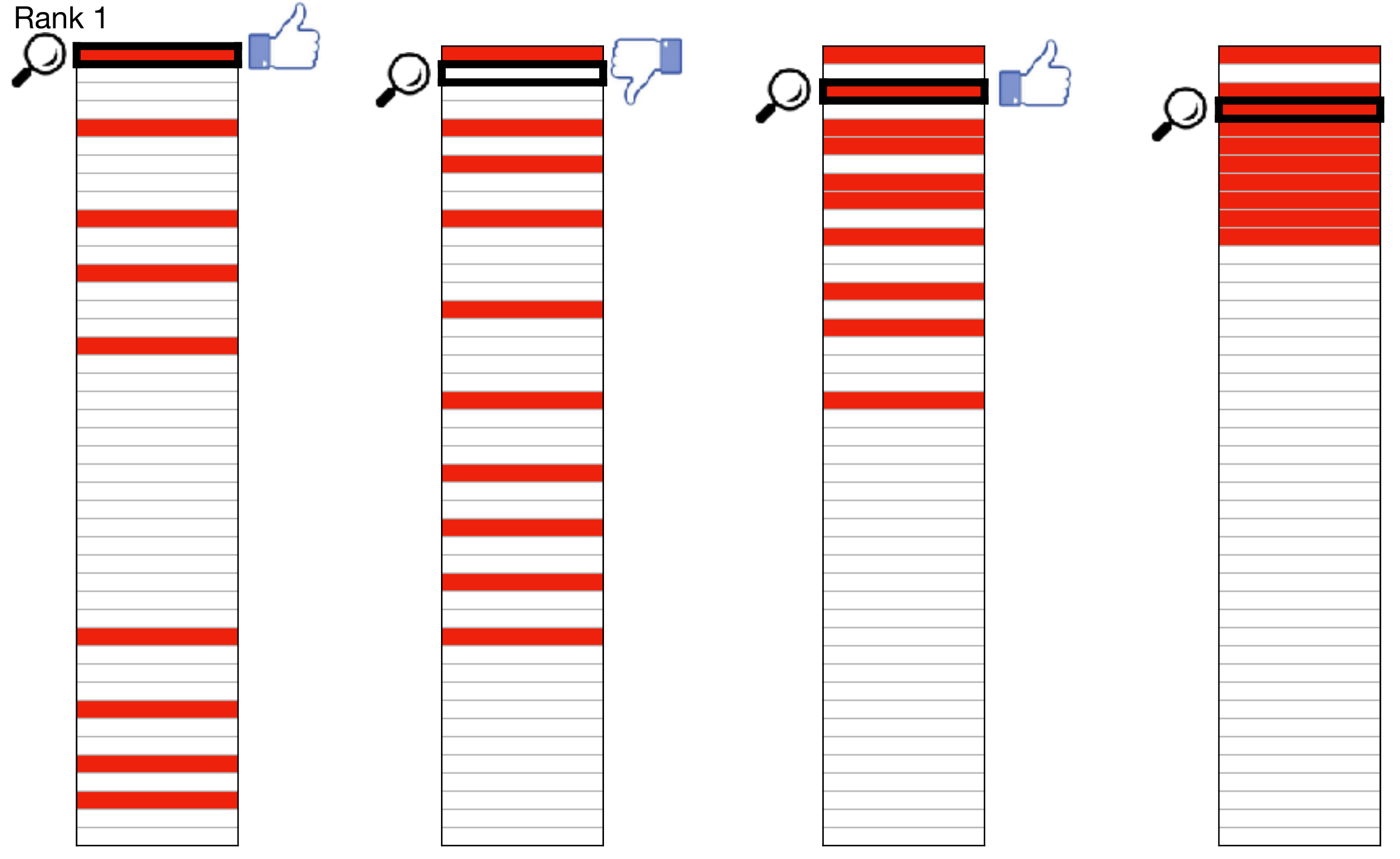

Rank n 13

# Key Idea

#### **Human in the loop + Bayesian inference**

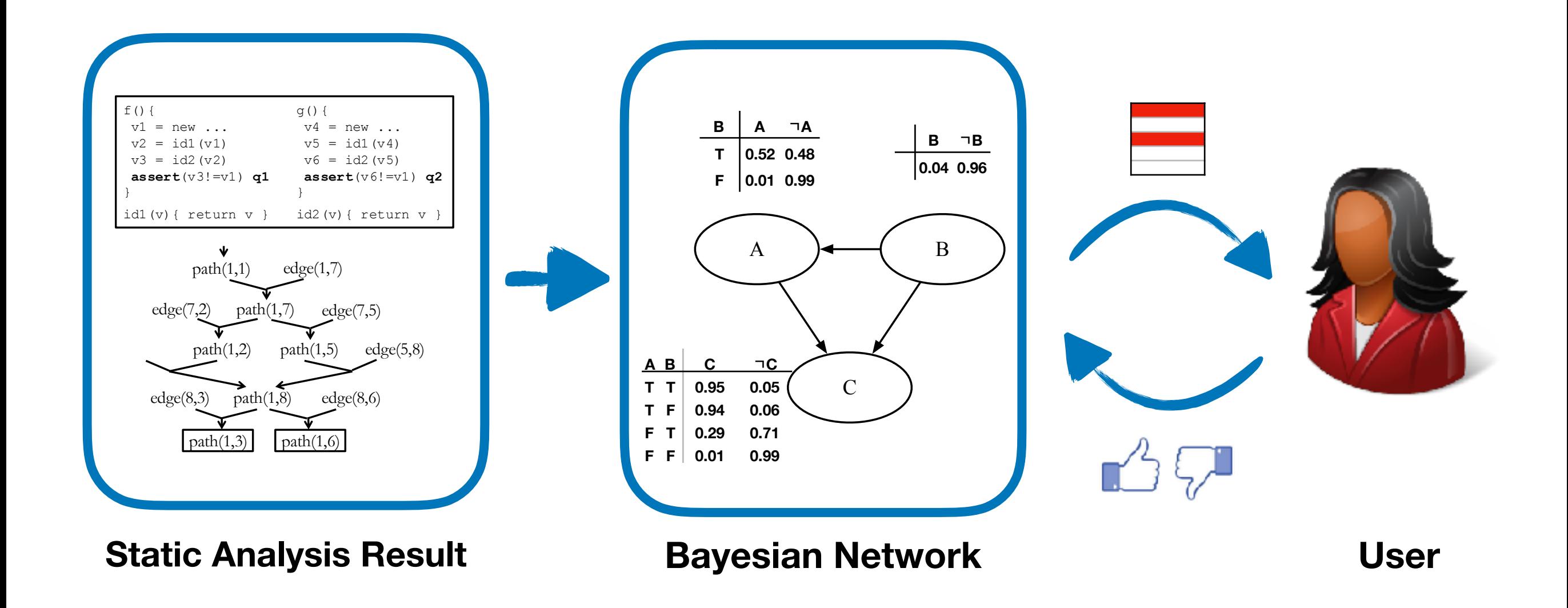

## Case Study: Datarace

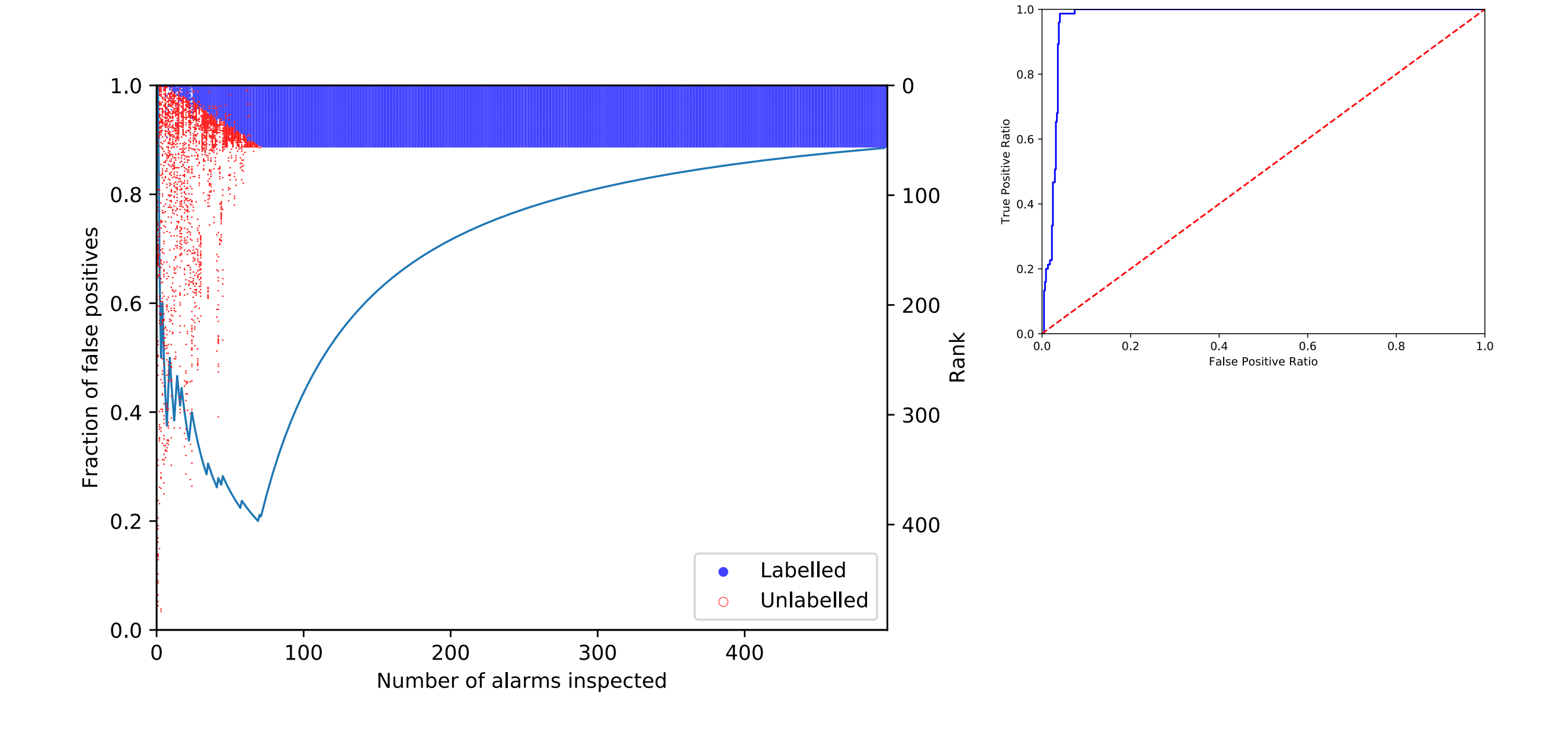

### Case Study: Information Flow

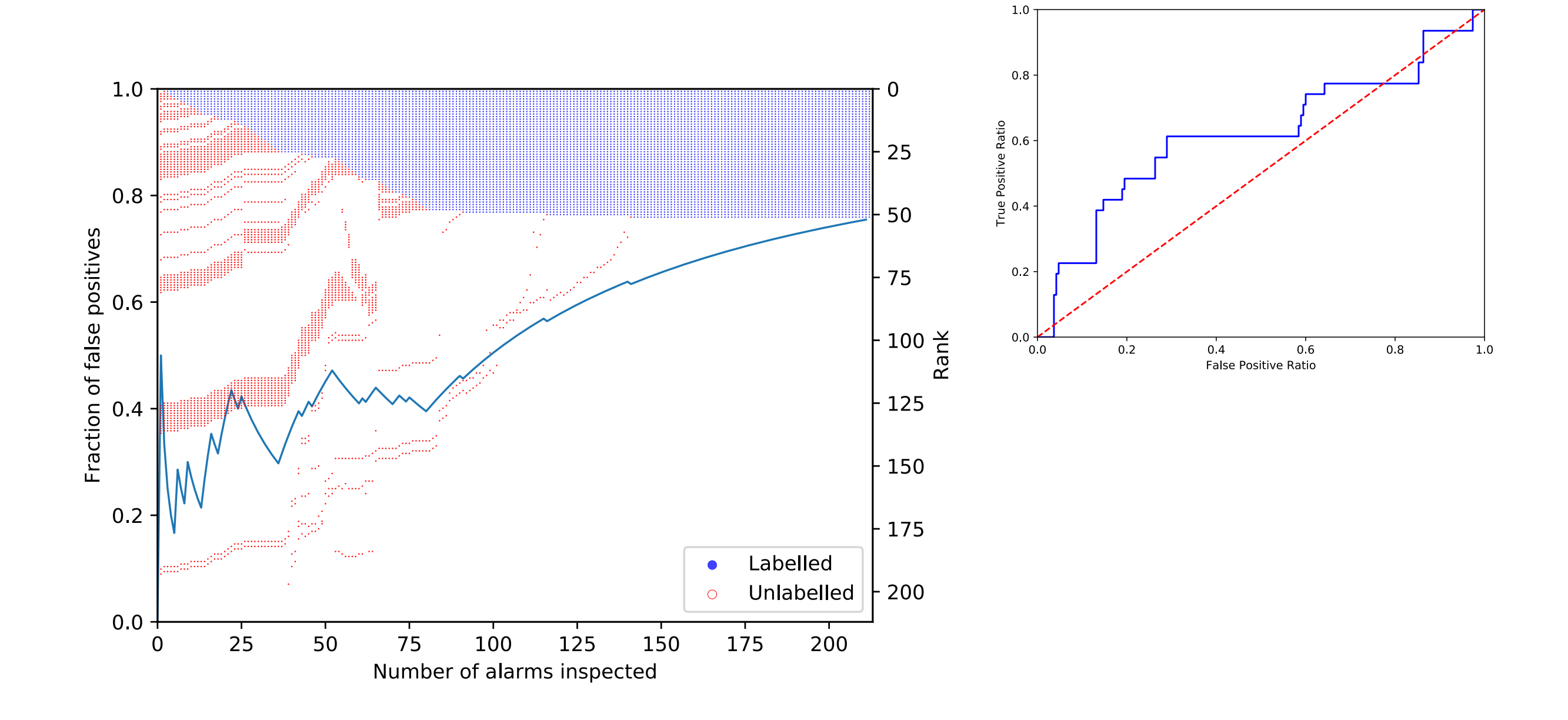

## Ex: Datarace Analysis

```
public class RequestHandler { 
 private FtpRequest request;
```

```
public FtpRequest getRequest() { 
 return request; 
} 
                              //L0
```

```
public void close() { 
 synchronized (this) { 
   if (isClosed) return; 
   isClosed = true; 
 }
 controlSocket.close();
 controlSocket = null;
 request.clear();
 request = null;} 
                              //L1 
                              //L2 
                              //L3 
                              //L4 
                              //L5 
                              //L6 
                              //L7
```
}

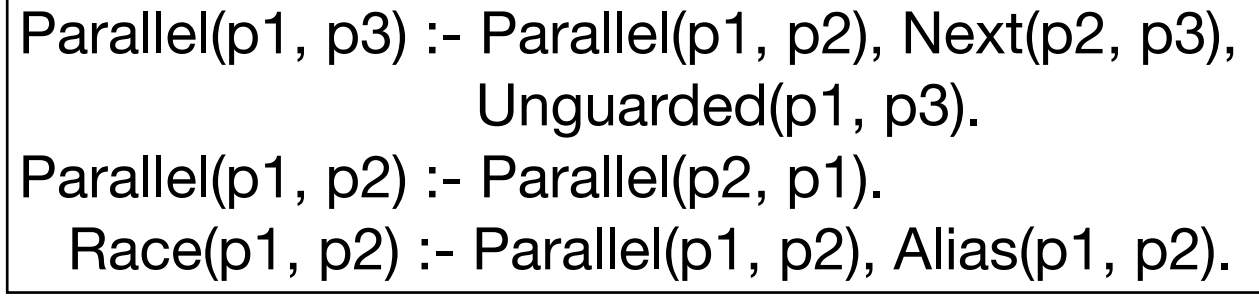

# Ex: Datarace Analysis

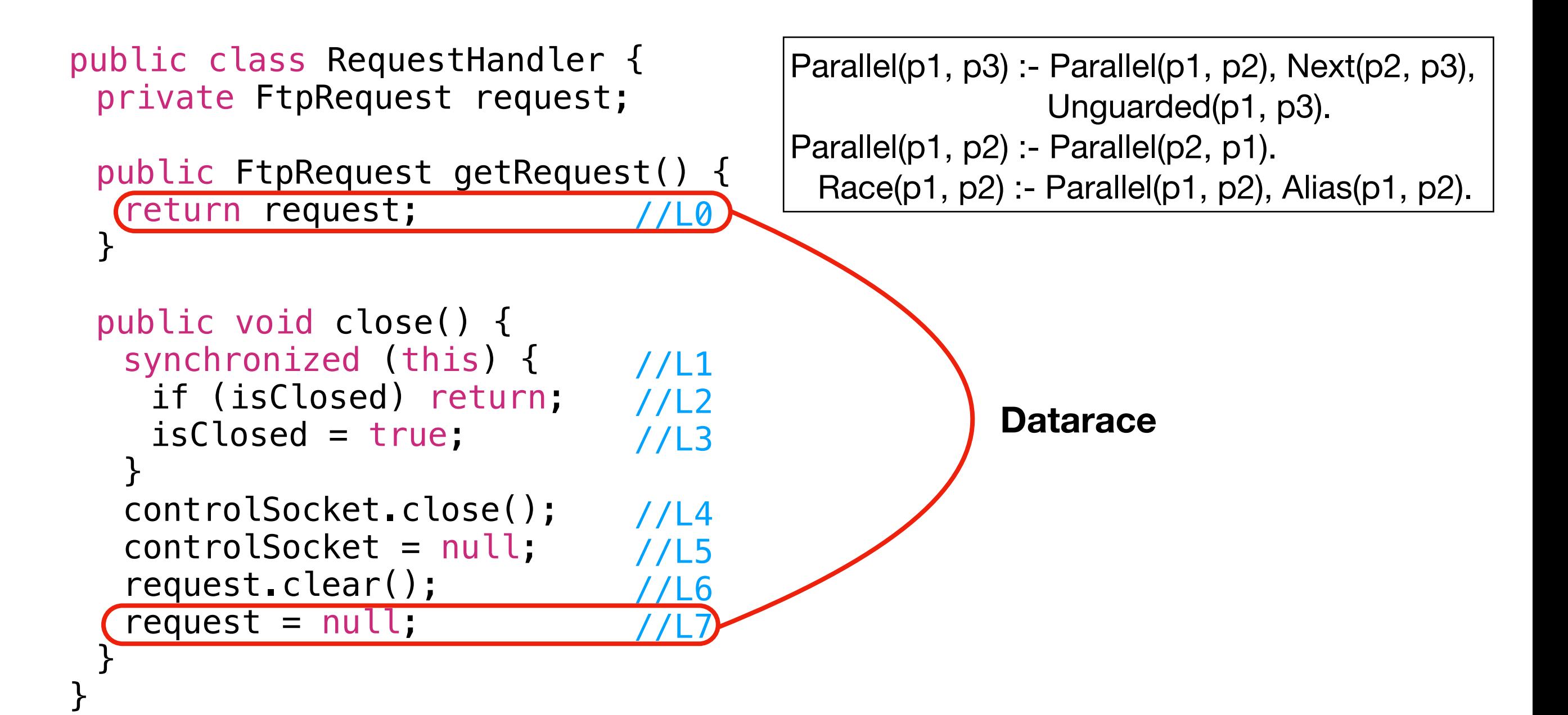

## Ex: Datarace Analysis

```
public class RequestHandler { 
 private FtpRequest request; 
 public FtpRequest getRequest() { 
   return request; 
 } 
 public void close() { 
   synchronized (this) { 
     if (isClosed) return; 
     isClosed = true; 
   <u>}</u>
   controlSocket.close();
   controlSocket = null;
   request.clear();
   request = null;} 
}
                                  //L0 
                                  //L1 
                                  //L2 
                                  //L3 
                                   //L4 
                                    //L5 
                                     161/LJFalse alarm
                                               False alarm
                                            Parallel(p1, p3) :- Parallel(p1, p2), Next(p2, p3),
                                                             Unguarded(p1, p3).
                                            Parallel(p1, p2) :- Parallel(p2, p1).
                                               Race(p1, p2) :- Parallel(p1, p2), Alias(p1, p2).
```
# Derivation Graph

#### **Program**

controlSocket = null; //L5 request.clear();  $request = null;$ //L6 //L7

#### **Derivation Graph**

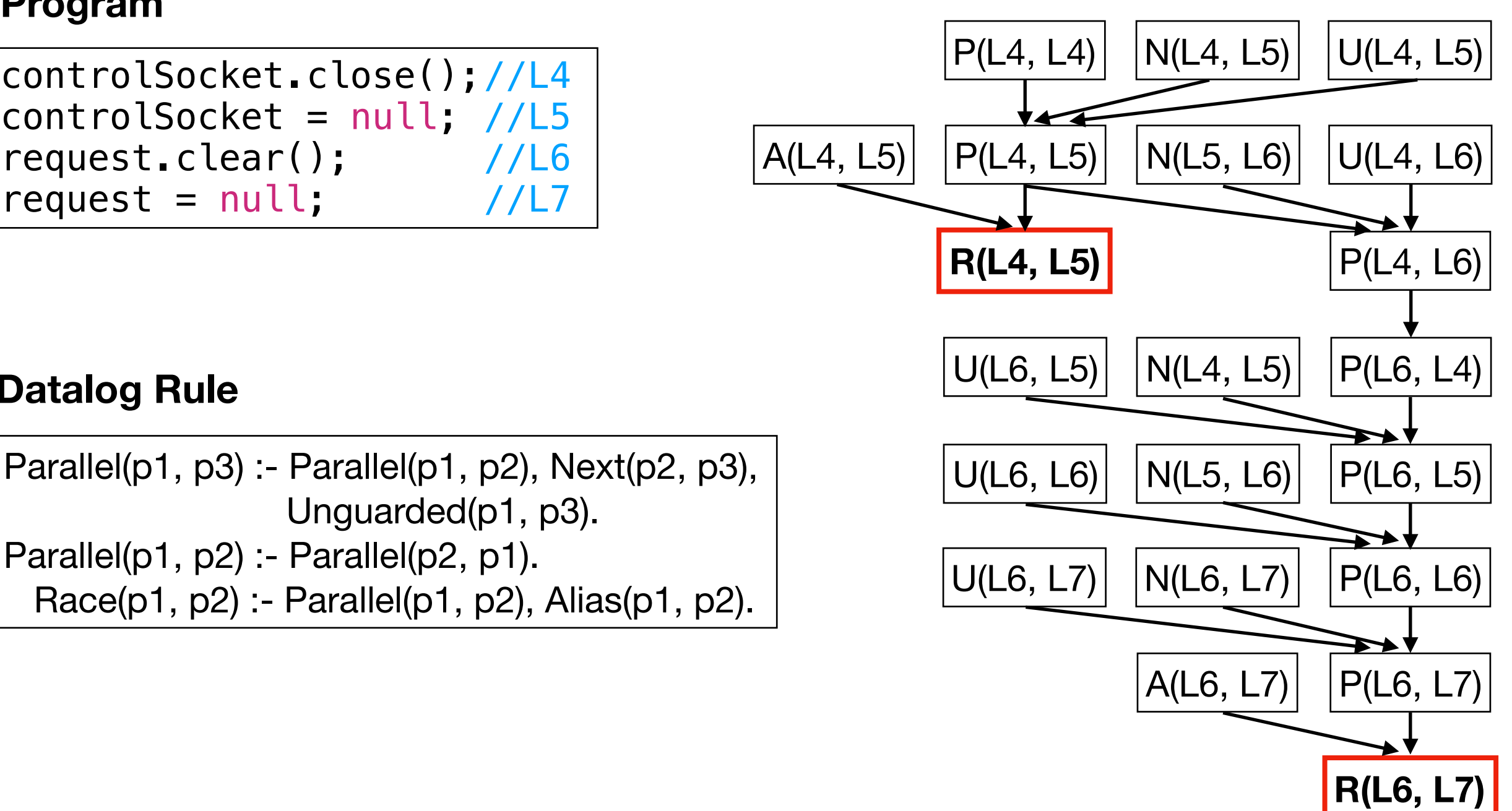

#### **Datalog Rule**

Parallel(p1, p3) :- Parallel(p1, p2), Next(p2, p3), Unguarded(p1, p3). Parallel(p1, p2) :- Parallel(p2, p1). Race(p1, p2) :- Parallel(p1, p2), Alias(p1, p2).

## Bayesian Network

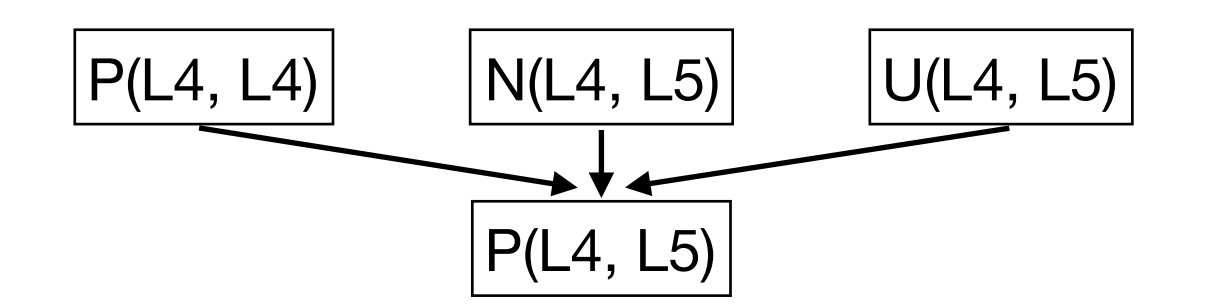

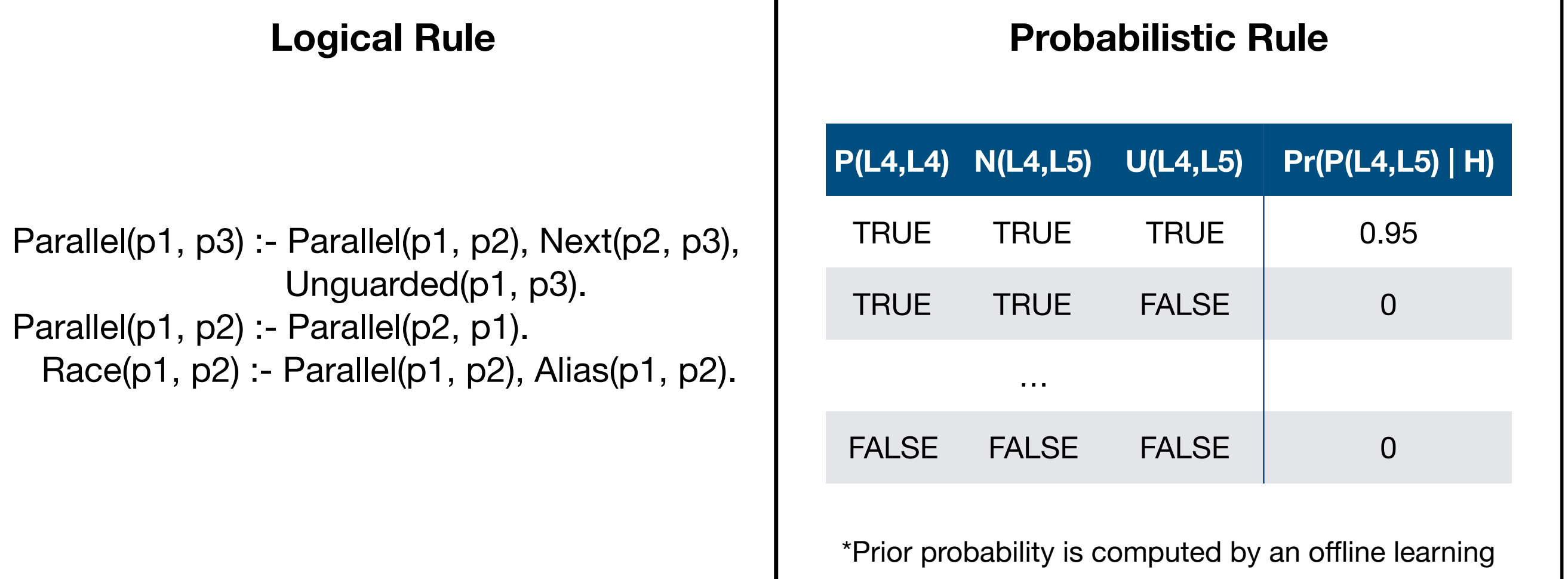

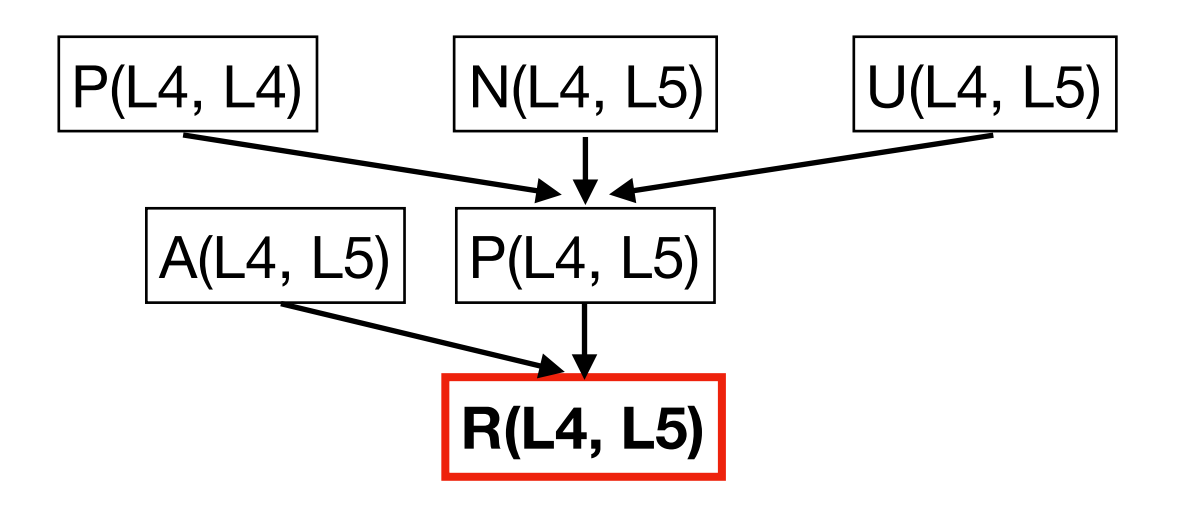

$$
Pr(R(L4, L5)) = Pr(R(L4, L5), A(L4, L5), P(L4, L5)) + Pr(R(L4, L5), A(L4, L5), P(L4, L5)) + Pr(R(L4, L5), A(L4, L5), \neg P(L4, L5)) + Pr(R(L4, L5), \neg A(L4, L5), \neg P(L4, L5))
$$

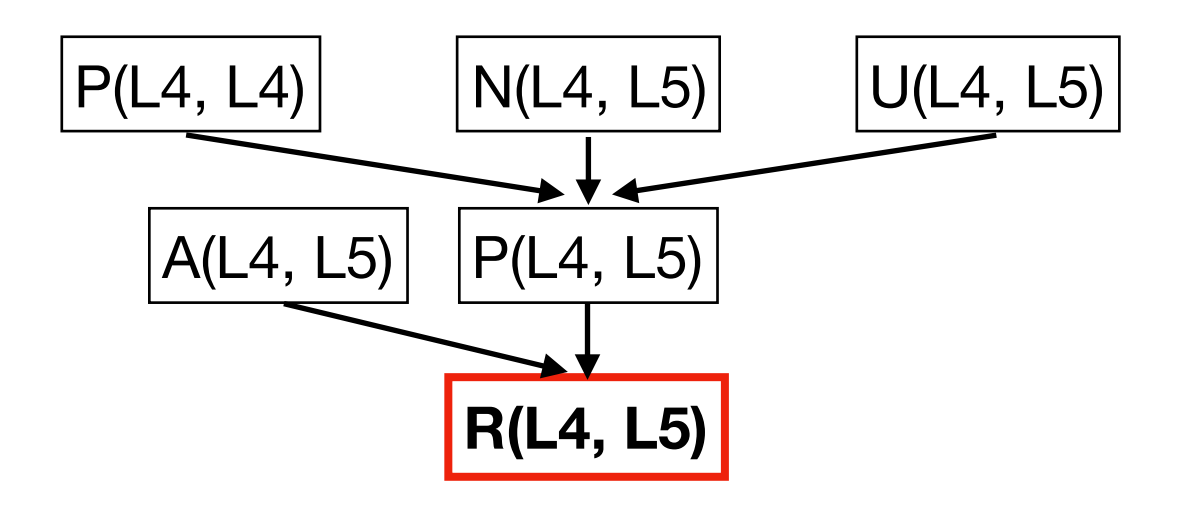

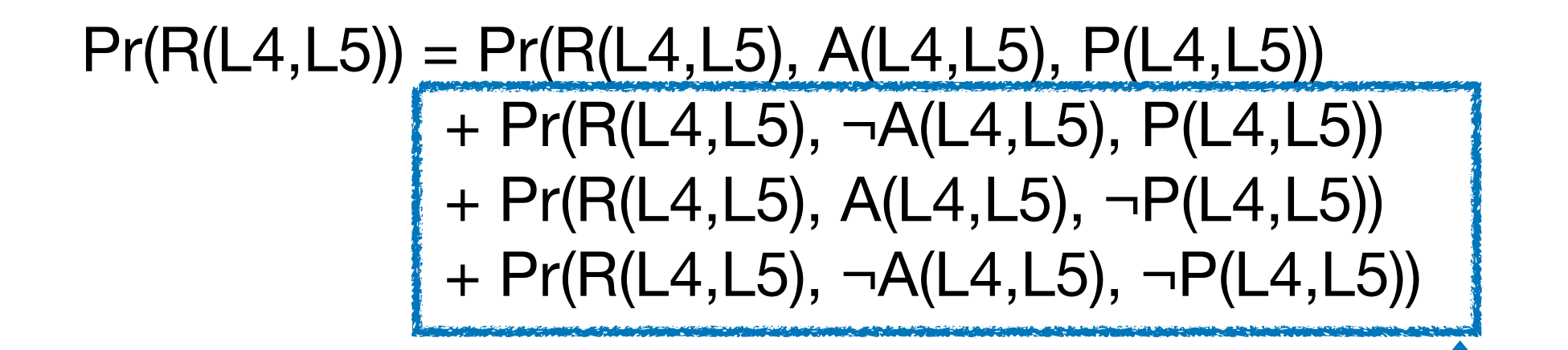

If any of the antecedents fail, then the race cannot happen.

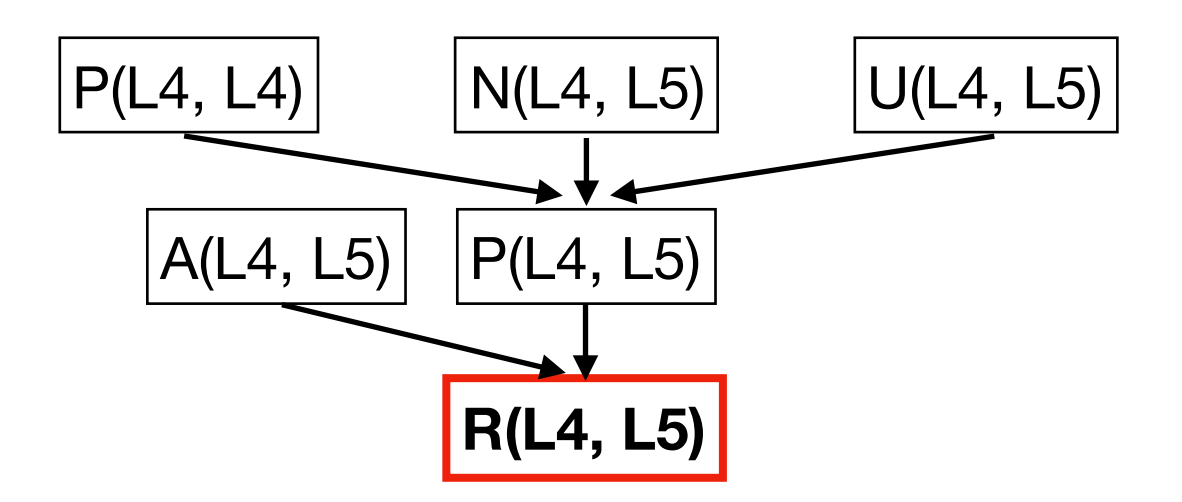

 $Pr(R(L4,L5)) = Pr(R(L4,L5), A(L4,L5), P(L4,L5))$ 

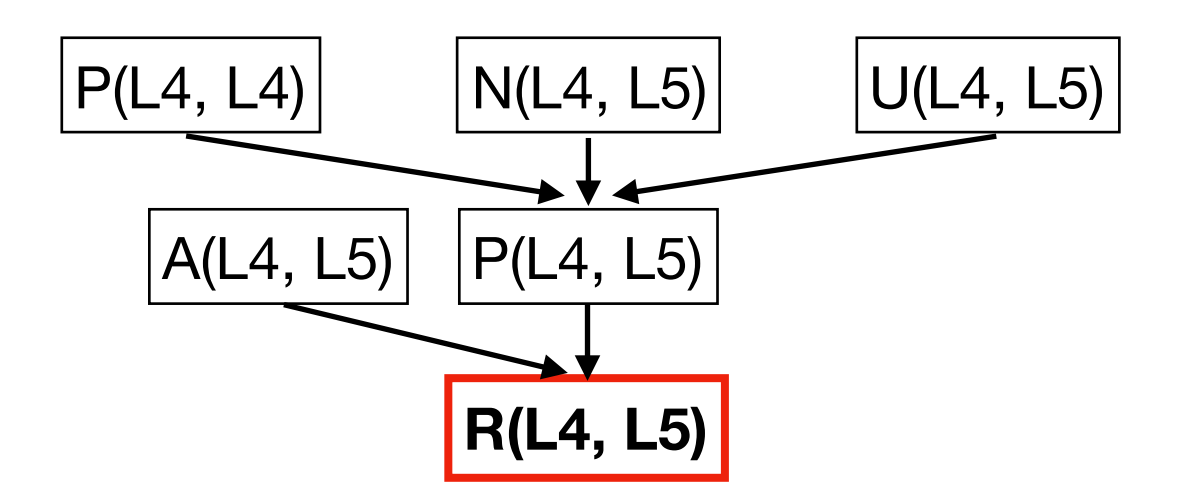

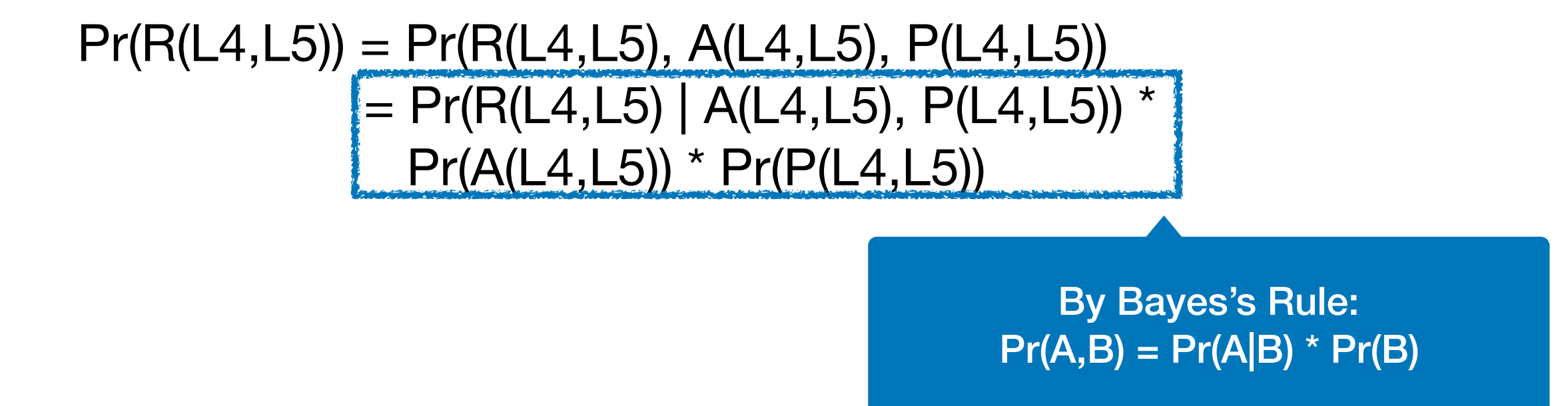

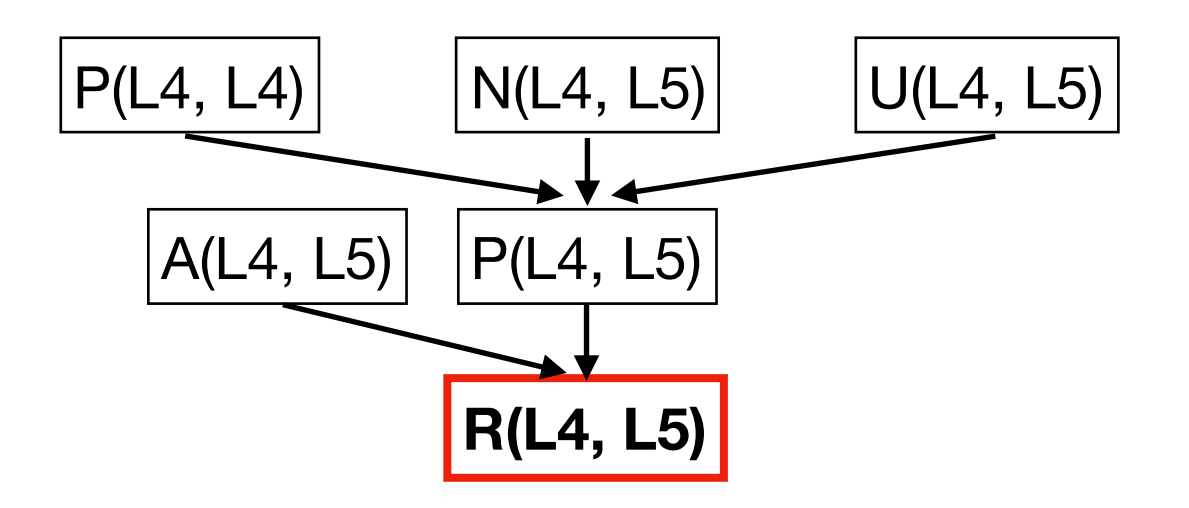

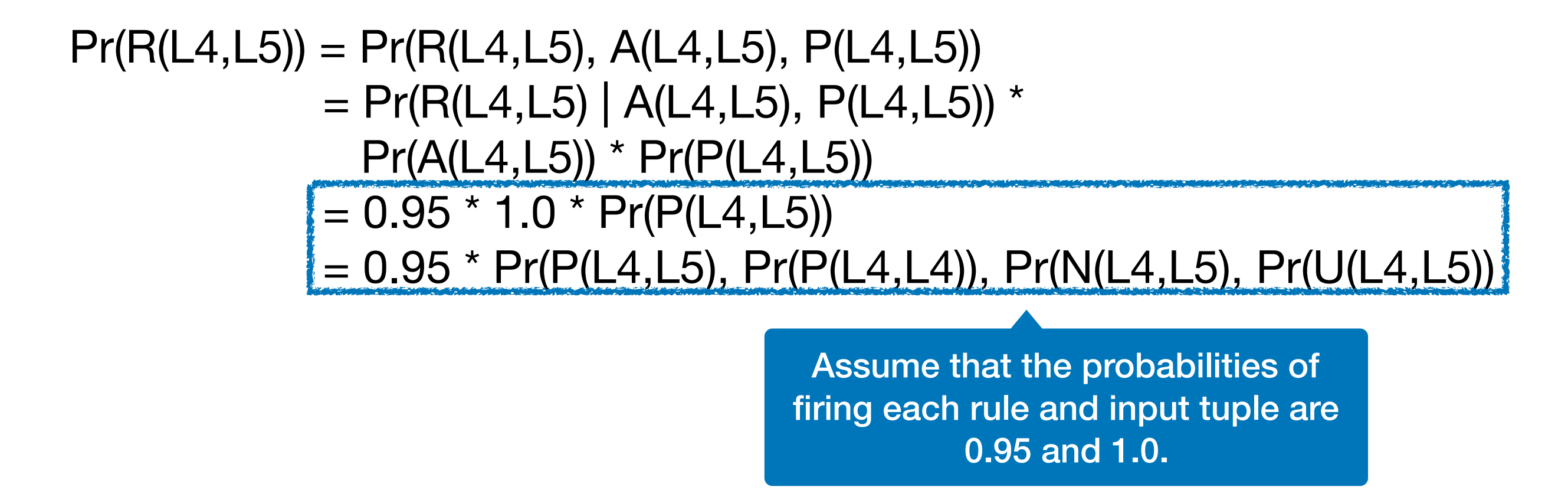

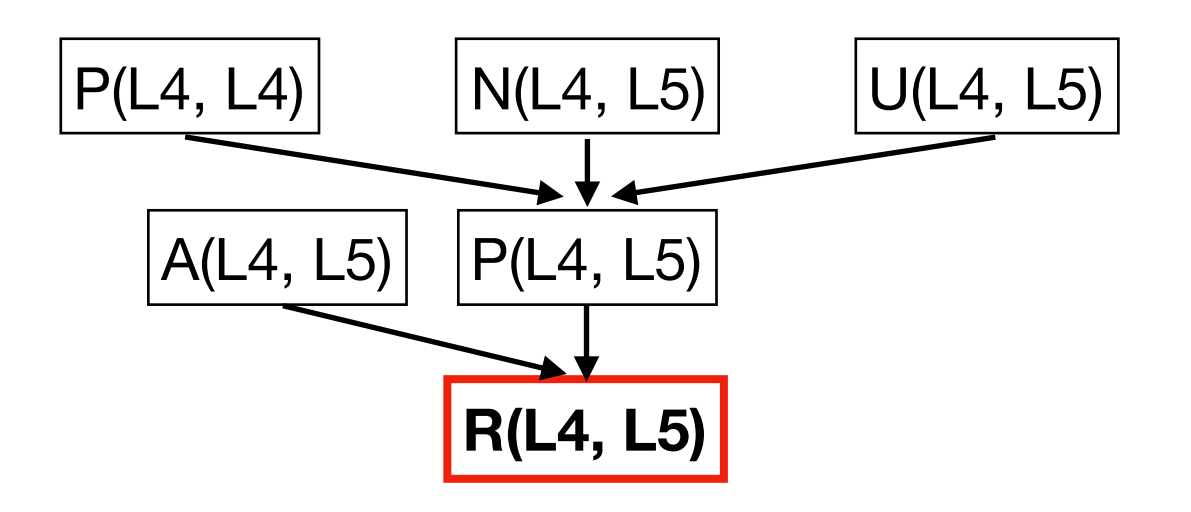

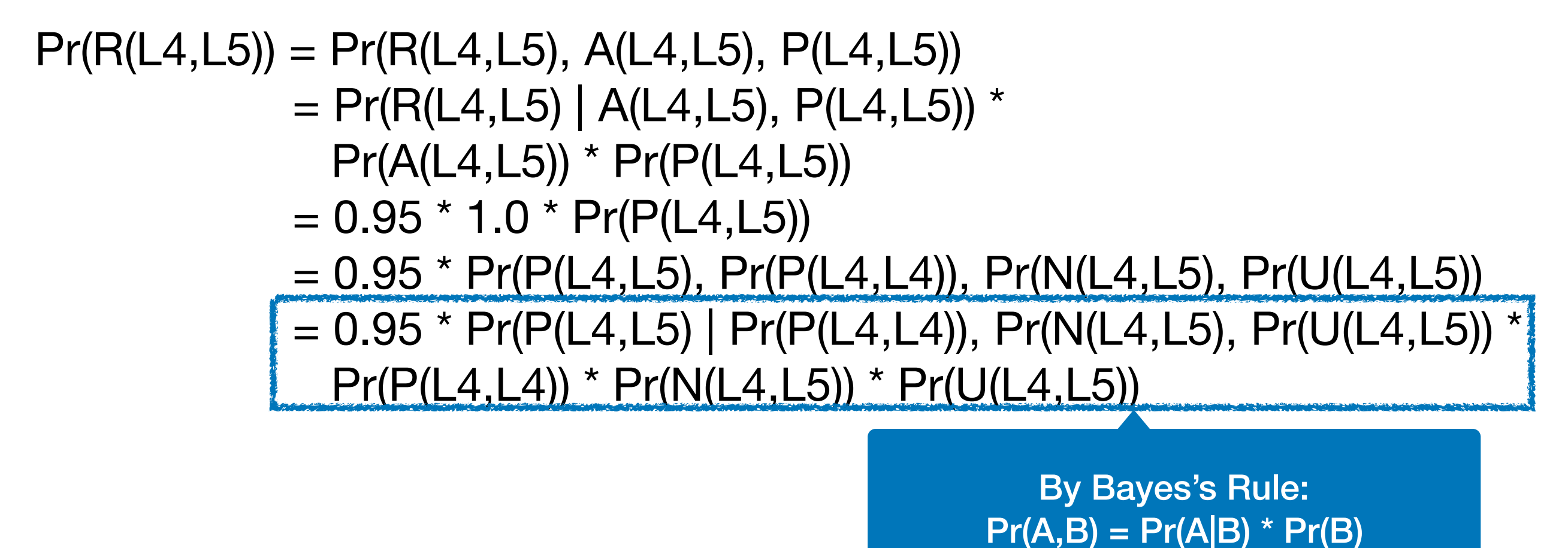

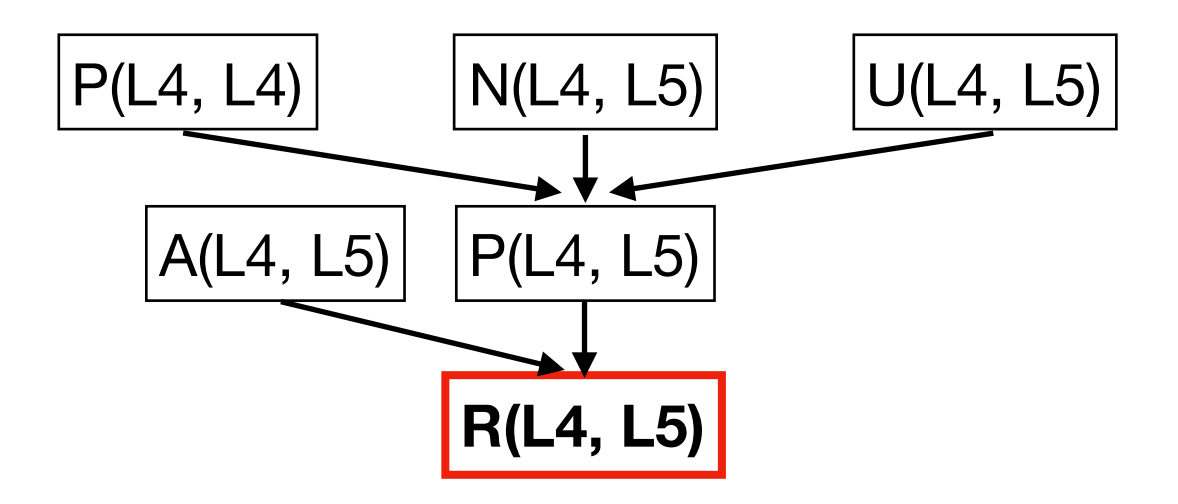

$$
Pr(R(L4, L5)) = Pr(R(L4, L5), A(L4, L5), P(L4, L5))
$$
  
= Pr(R(L4, L5) | A(L4, L5), P(L4, L5)) \*  

$$
Pr(A(L4, L5)) * Pr(P(L4, L5))
$$
  
= 0.95 \* 1.0 \* Pr(P(L4, L5))  
= 0.95 \* 0.95 \* Pr(P(L4, L4)) \* Pr(N(L4, L5) \* Pr(U(L4, L5))  
= ...  
= 0.398

# Alarm Ranking

```
public class RequestHandler { 
 private FtpRequest request;
```

```
public FtpRequest getRequest() { 
 return request; 
} 
                              //L0
```

```
public void close() { 
 synchronized (this) { 
   if (isClosed) return; 
   isClosed = true; 
 }
 controlSocket.close();
 controlSocket = null;
 request.clear();
 request = null;} 
                              //L1 
                              //L2 
                              //L3 
                              //L4 
                              //L5 
                              //L6 
                              //L7
```
}

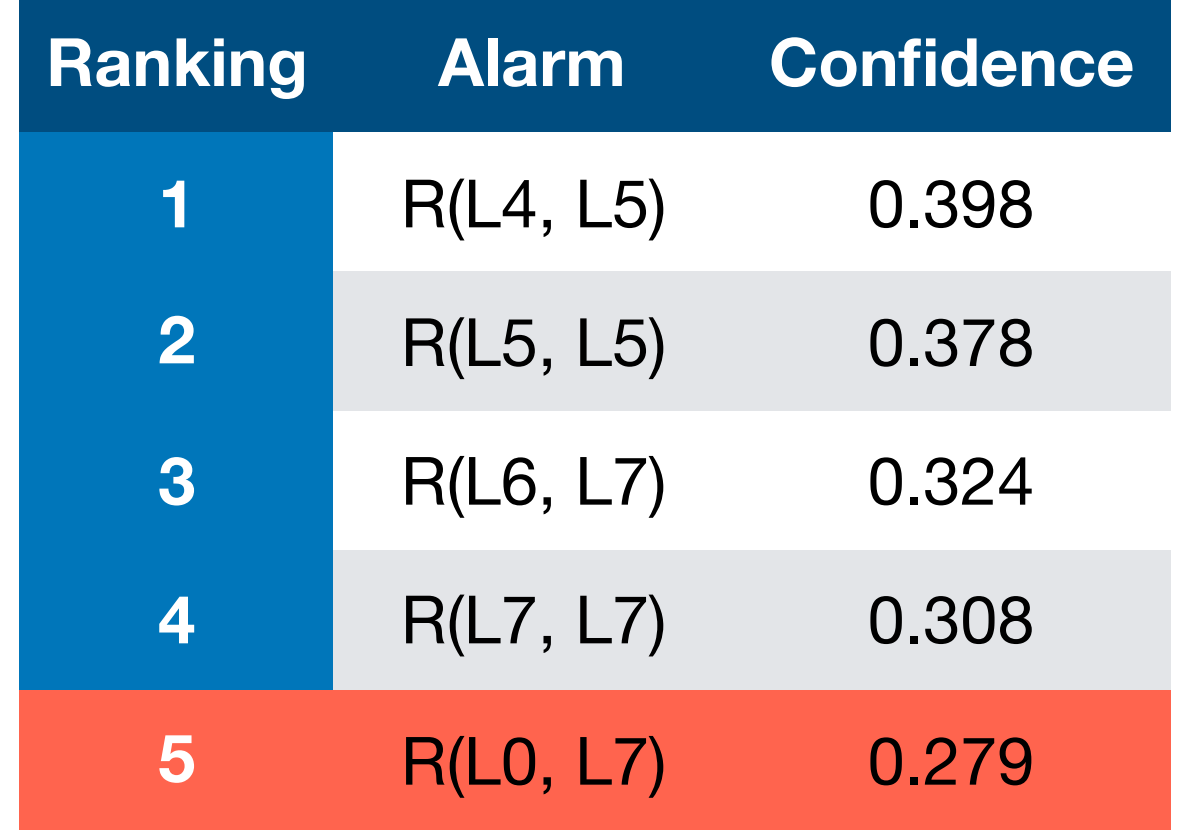

# Alarm Ranking

```
public class RequestHandler { 
 private FtpRequest request; 
 public FtpRequest getRequest() { 
   return request; 
 } 
 public void close() { 
   synchronized (this) { 
    if (isClosed) return; 
    isClosed = true; 
   }
   controlSocket.close();
   controlSocket = null;
   request.clear();
   request = null;} 
                               //L0 
                               //L1 
                               //L2 
                               //L3 
                               //L4 
                               //L5 
                               //L6 
                               //L7
```
}

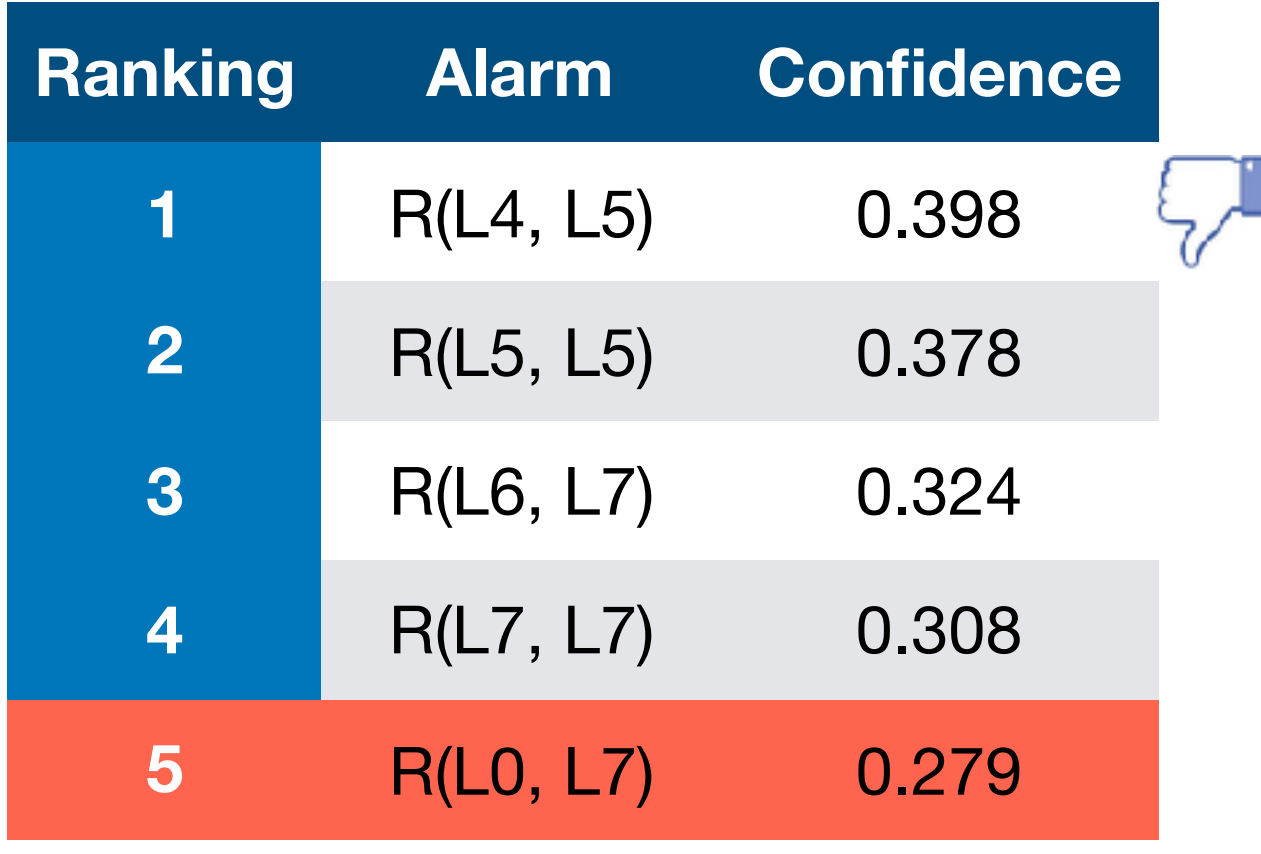

 **Q: What are the probabilities of the other alarms when R(L4,L5) is false?**

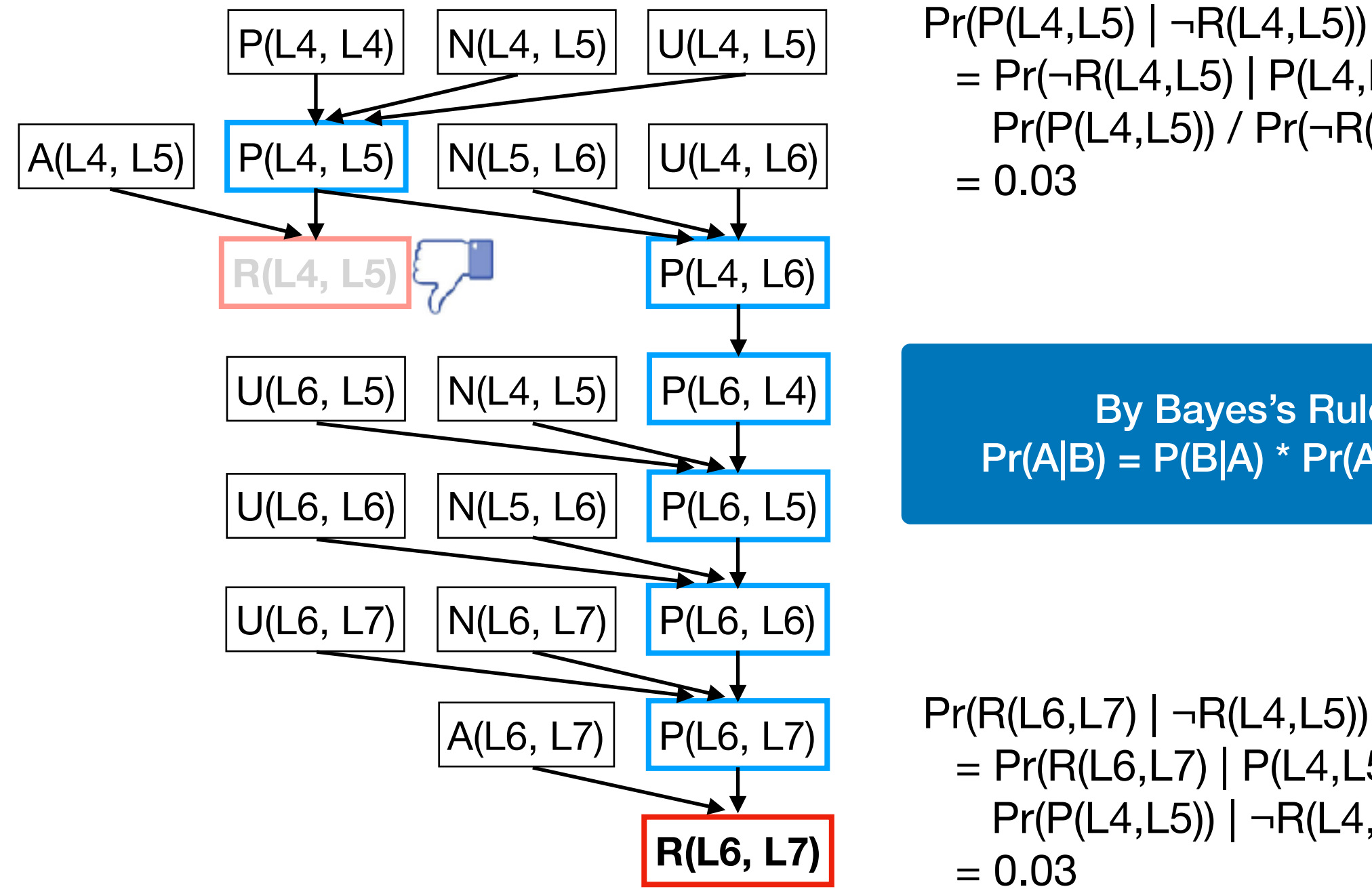

 $= Pr(\neg R(L4,L5) | P(L4,L5))$  \* Pr(P(L4,L5)) / Pr(¬R(L4,L5))  $= 0.03$ 

By Bayes's Rule:  $Pr(A|B) = P(B|A) * Pr(A) / Pr(B)$ 

 $Pr(R(L6,L7) | \neg R(L4,L5))$  $= Pr(R(L6,L7) | P(L4,L5))$  \*  $Pr(P(L4, L5)) | \neg R(L4, L5))$  $= 0.03$ 

# Alarm Ranking

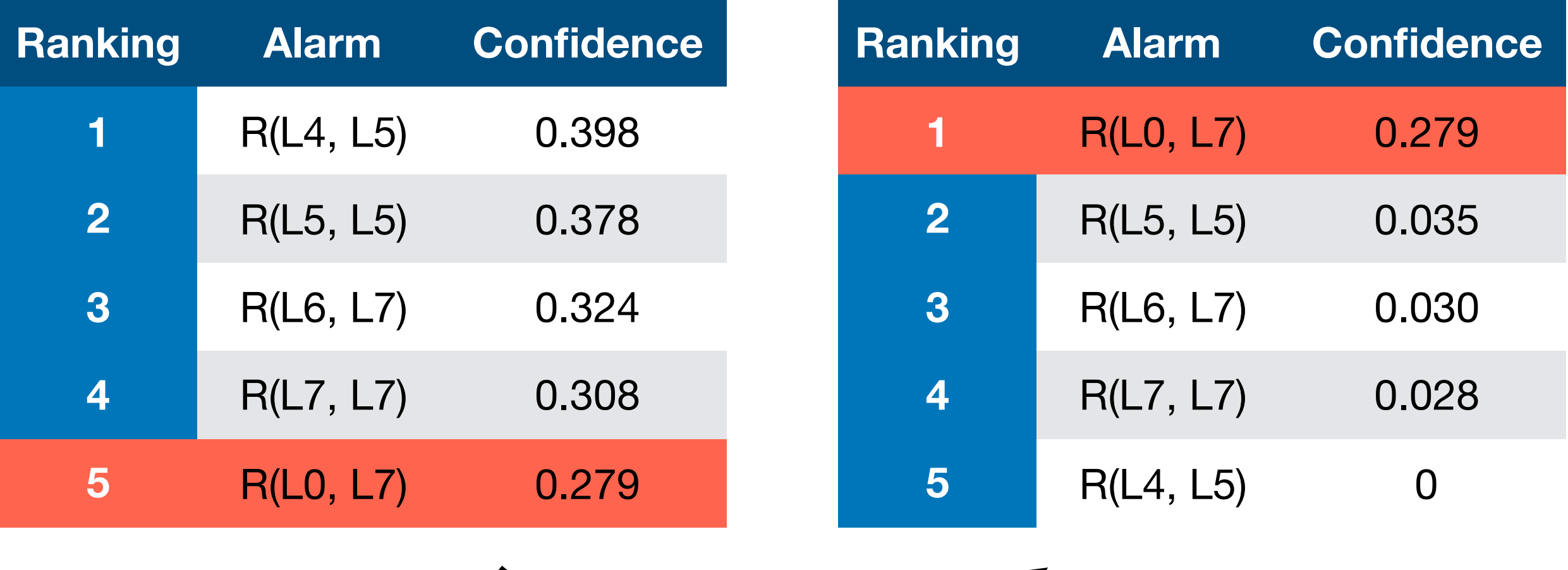

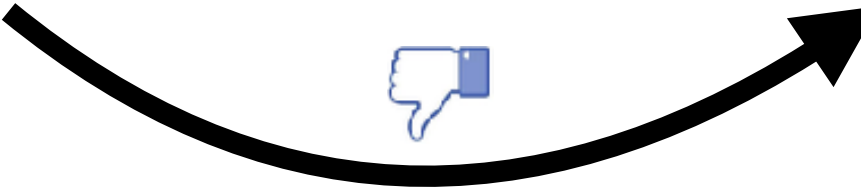

Datarace Analysis

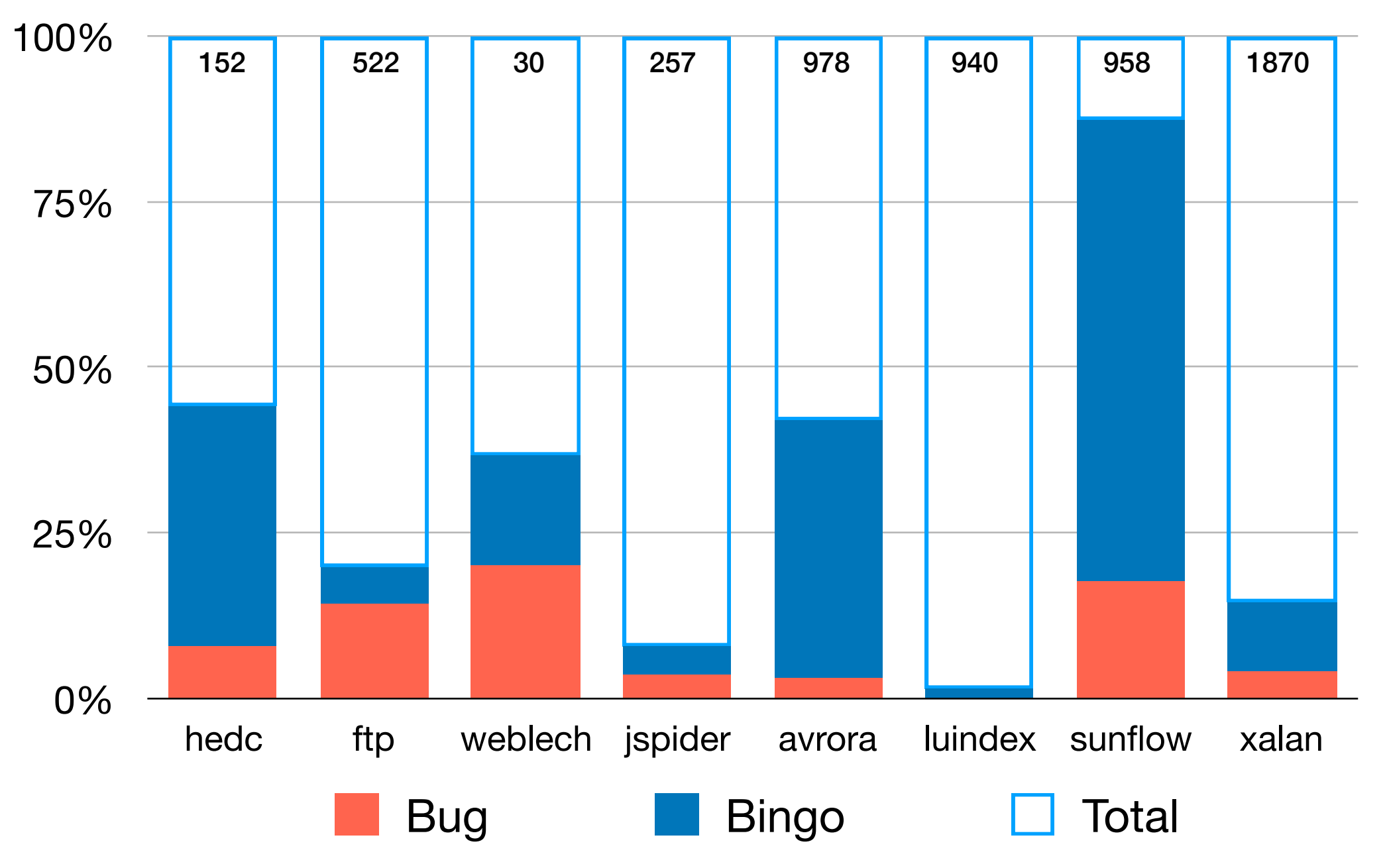

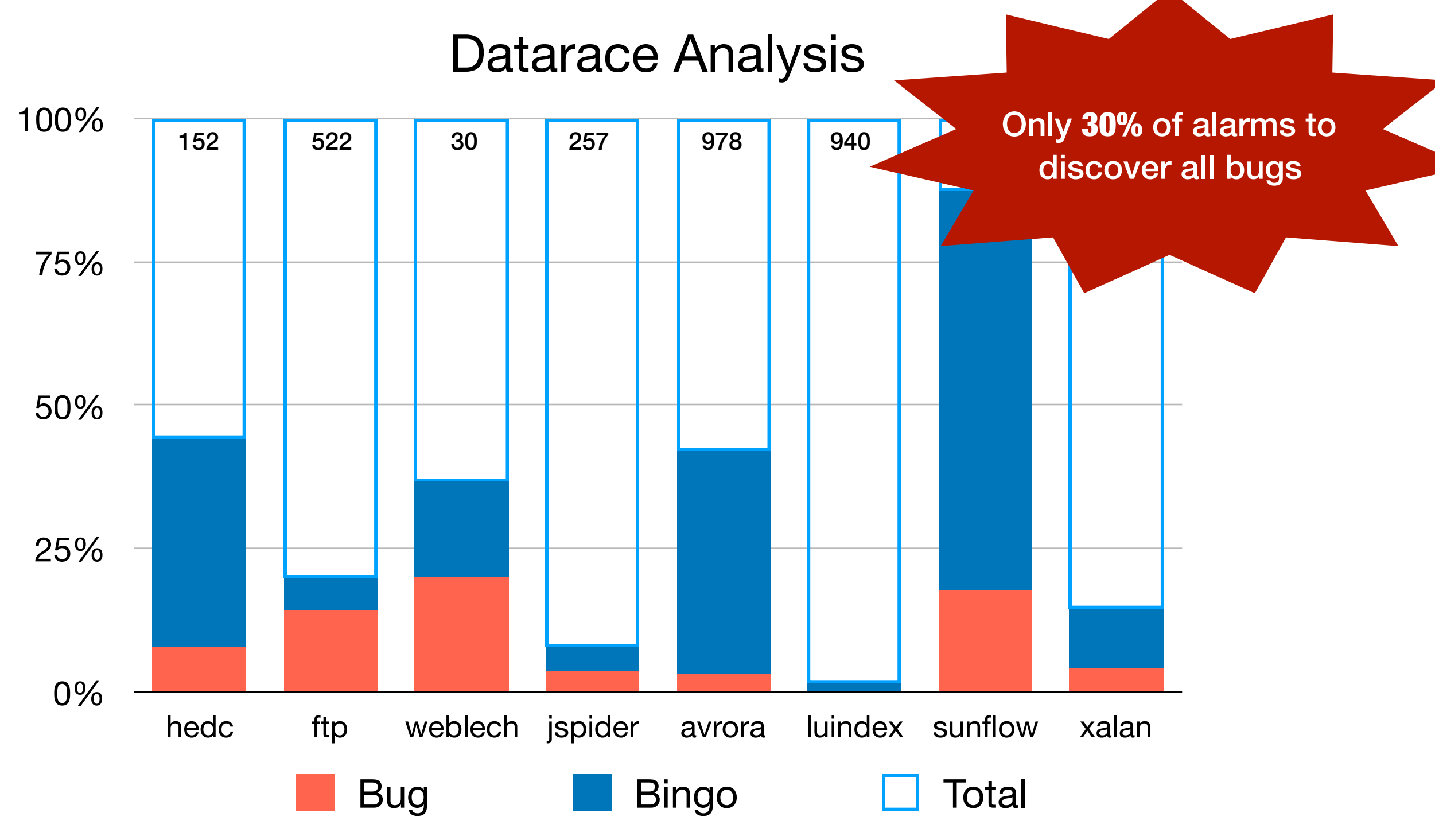

Information Flow Analysis

![](_page_36_Figure_2.jpeg)

![](_page_37_Figure_1.jpeg)

### Future Work

![](_page_38_Figure_1.jpeg)

- 1. Generalizing to non-datalog static analyses
- 2. Transferring the learned knowledge to other programs
- 3. Optimizing the marginal inference solver
- 4. Designing more fine-grained interaction models

### Conclusion

- First interactive alarm ranking system
- Logical + probabilistic reasoning using Bayesian network
- Hope to build AI-guided static analysis system

### Conclusion

- First interactive alarm ranking system
- Logical + probabilistic reasoning using Bayesian network
- Hope to build AI-guided static analysis system

![](_page_40_Picture_4.jpeg)